# Intr

# AN OVA **ANalysis Of VAriance**

**10/21/2022 (Week 9) Jingjing Yang, PhD Assistant Pro** 

# **Outline**

#### ANOVA

#### One-way ANOVA

#### Connection with Regression

Two-way ANOVA

### Regression or ANOVA/ttests?

- Regression emphasizes overall weight of an independent variable predictively
	- Prediction
	- Test
- ANOVA/t-tests emphasize "statistical significance" after experiment
	- Test mean differences of a continuous variable between two groups: Two sample t-test
	- Test differences of a continuous variable among multiple groups: **An**alysis **o**f **Va**riance (ANOVA)

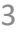

### **Categorical** variables

Study how a variable would change according to different factors/levels of a categorical variables (e.g., group variable)

Especially when the categorical variable has factors/levels >2

Factor data type in R

For example, sex variable in the *abalones* dataset contains values for M, F, and I

#### Let A, B & C be 3 levels of one factor: do any differ from the others?

If we do multiple pair-wise Two-sample **t-test**

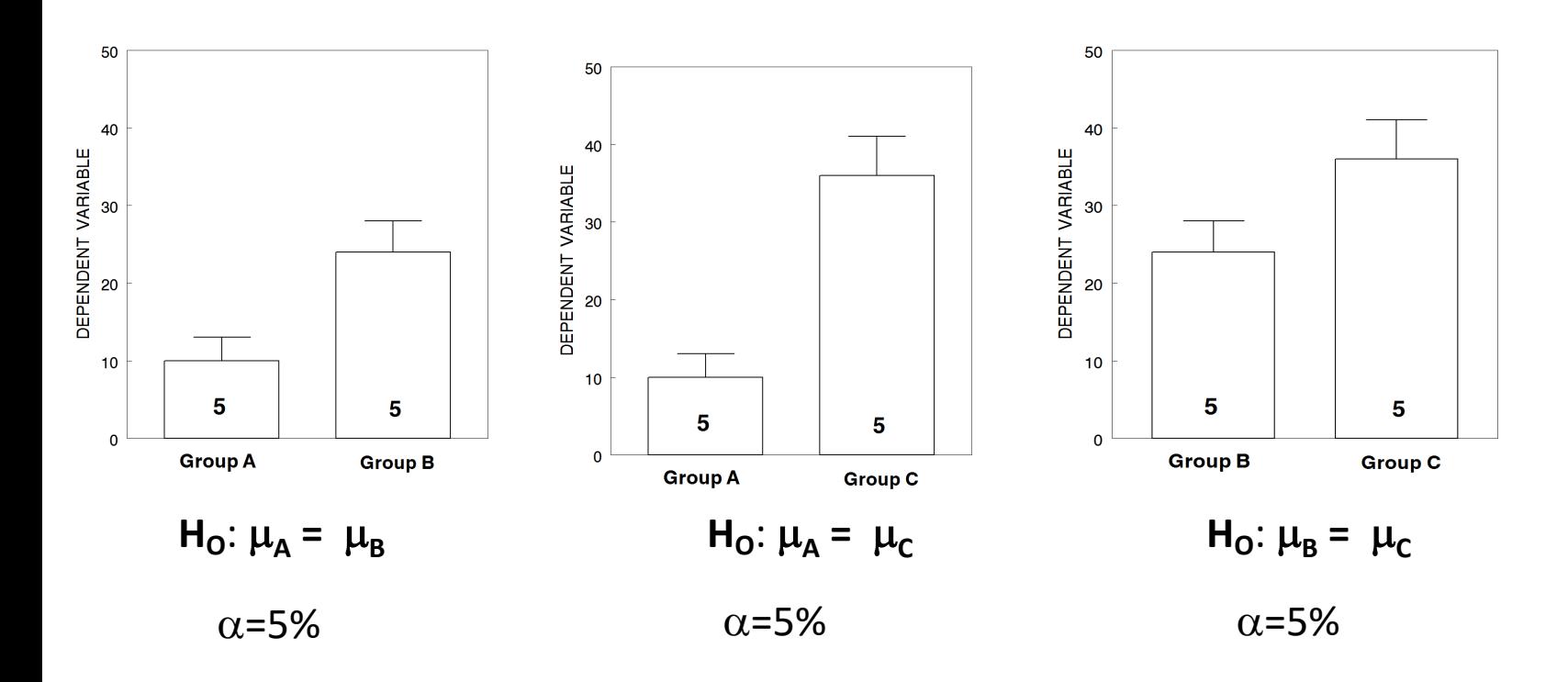

#### Why Multiple Testing Matters

• In general, if we perform m hypothesis tests, what is the probability of at least 1 false positive?

P(Making an error) =  $\alpha$ 

P(Not making an error) = 1 -  $\alpha$ 

P(Not making an error in m tests) =  $(1 - \alpha)^m$ 

P(Making at least 1 error in m tests) =  $1 - (1 - \alpha)^m$ 

3 Hypothesis tests Family-wise type1 error:  $14.2% = 1 - (1 - 0.05)^3$ (Week 12 Lecture about Multiple Testing)

### **One-way ANOVA**

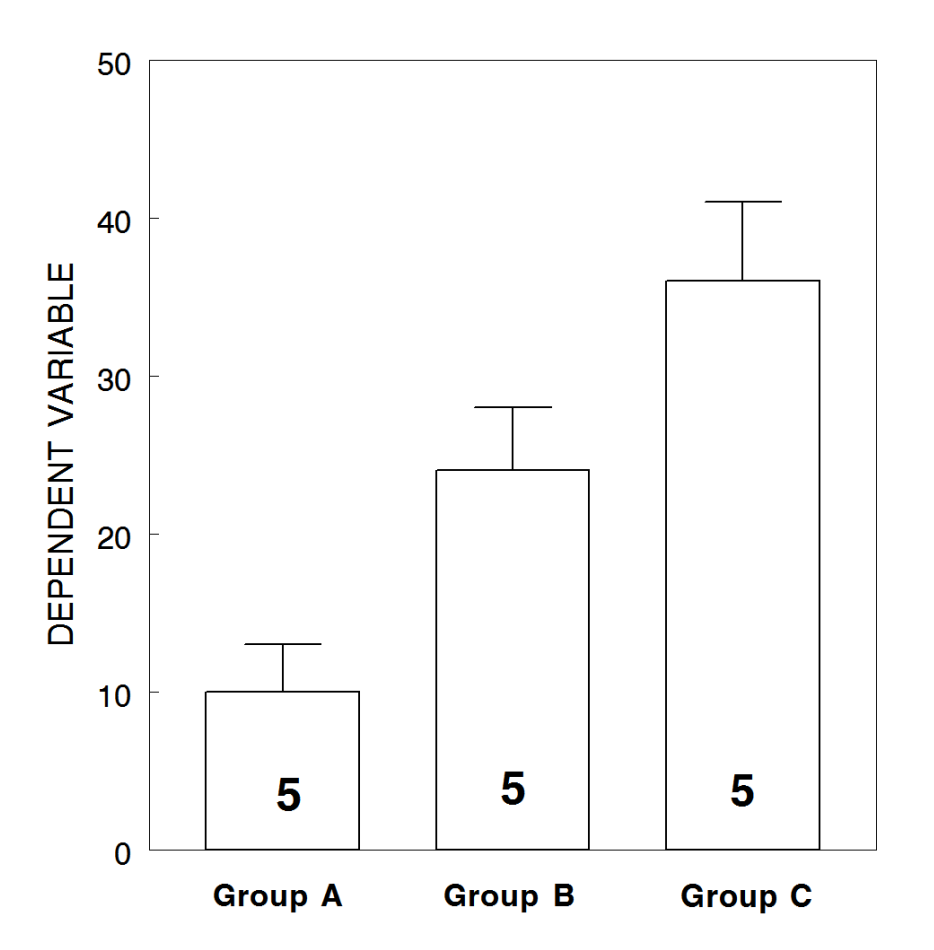

1 Hypothesis test Family-wise type1 error : 5%

$$
H_0: \mu_A = \mu_B = \mu_C
$$

: **At least one of the means is different**

### 1 question for one factor

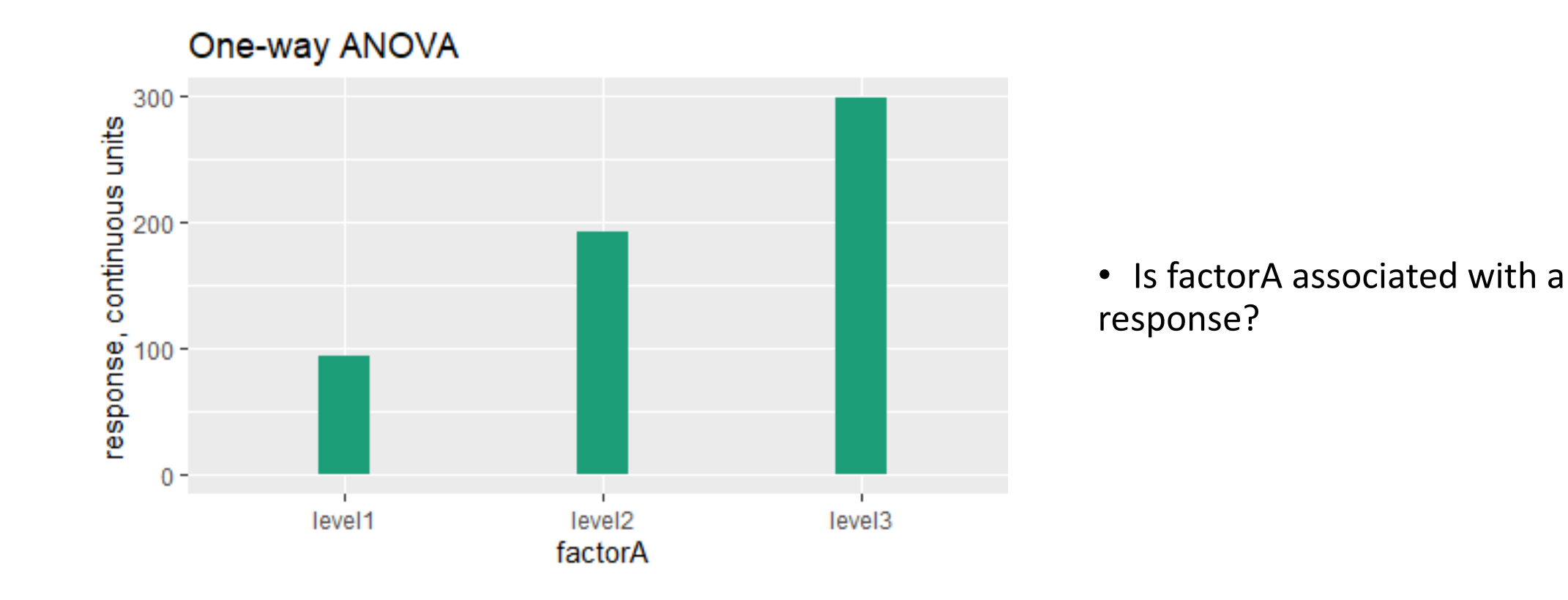

### 3 questions for two factors

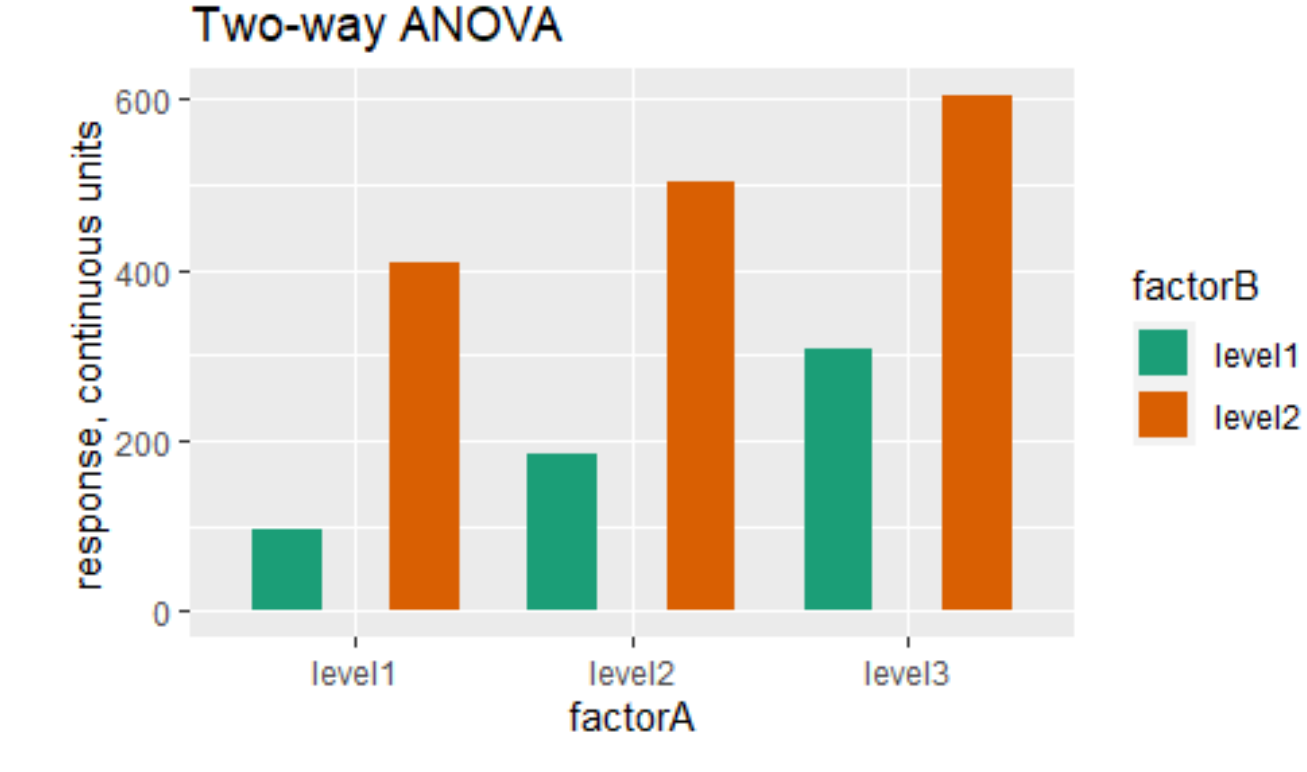

- Is factorA associated with a response?
- Is factorB associated with a response?
- Is the interaction between factorA and factorB associated with a response?

### 7 questions for three factors

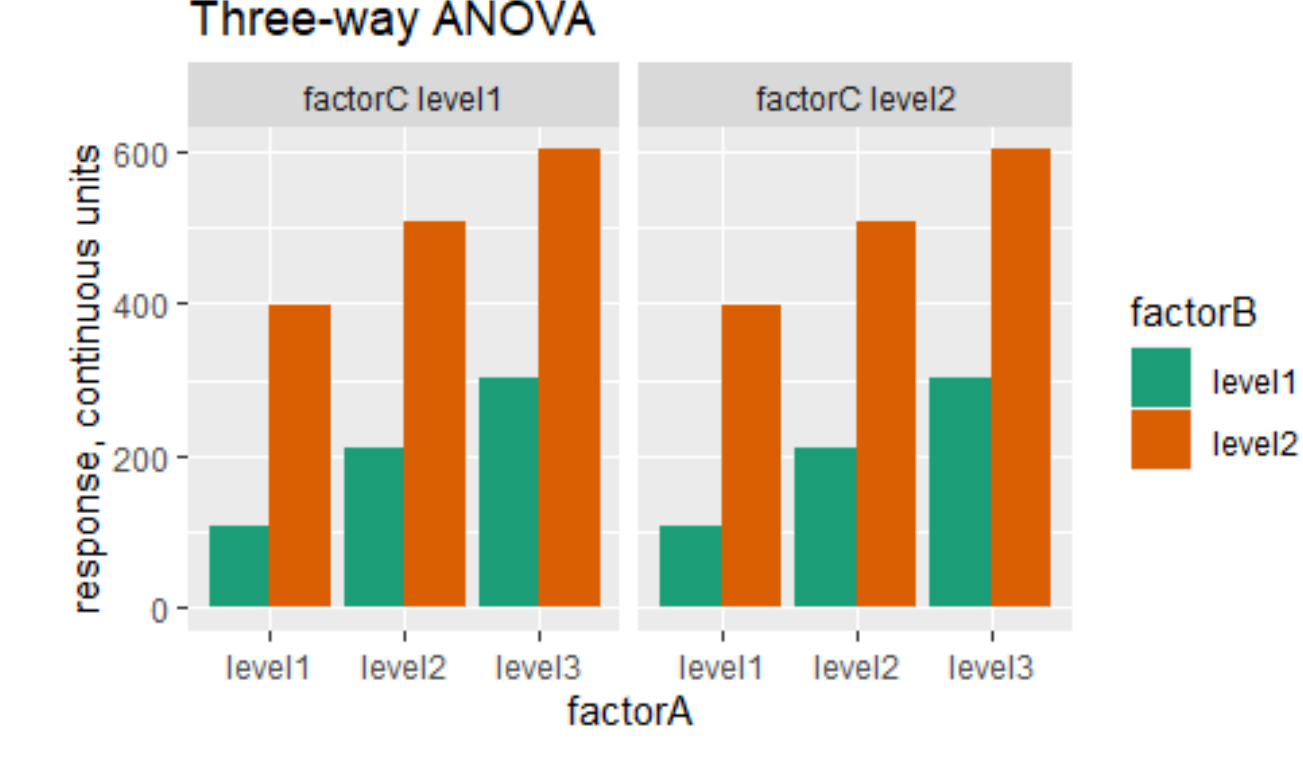

- Is factorA associated with a response?
- Is factorB associated with a response?
- Is factorC associated with a response?
- Is the interaction between factorA and factorB associated with a response?
- Is the interaction between factorA and factorC associated with a response?
- Is the interaction between factorB and factorC associated with a response?
- Is the interaction among factorA, factor B, and factorC associated with a response?

## One-way ANOVA

### **One-way ANOVA**

### • Hypothesis

- $H_0: \mu_1 = \mu_2 = \cdots = \mu_k$
- $\bullet$   $H_{\alpha}$ : At least one of the means is different

#### • Assumptions

- Sample independence
- Normality of the continuous variable per group
- Homogeneity of variances (aka, Homoscedasticity): assuming the residuals all have the same variance

### Homoscedasticity vs. Heteroscedasticity

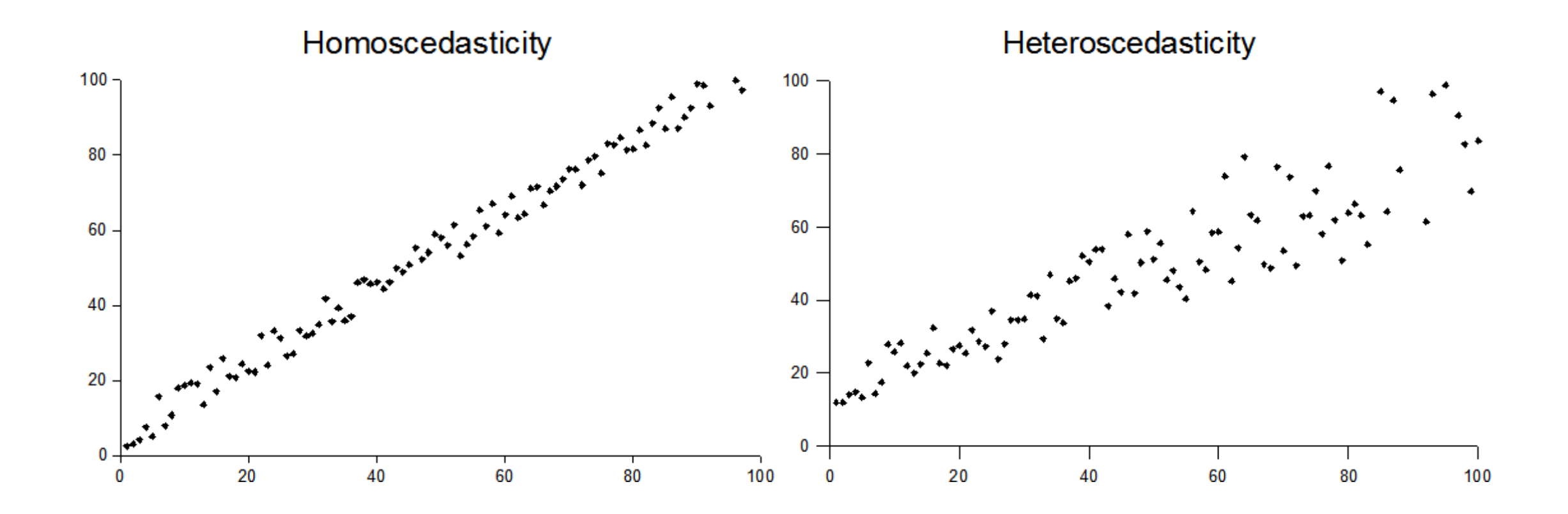

### Rational of ANOVA

- Partition total data variation into two sources
	- Between levels/groups (model, regression model)
	- Within levels/groups (residuals, error)
- If  $H_0: \mu_1 = \mu_2 = \cdots = \mu_k$  is true, the standardized variances (**between group vs. within group**) are equal to one another
- F test statistic

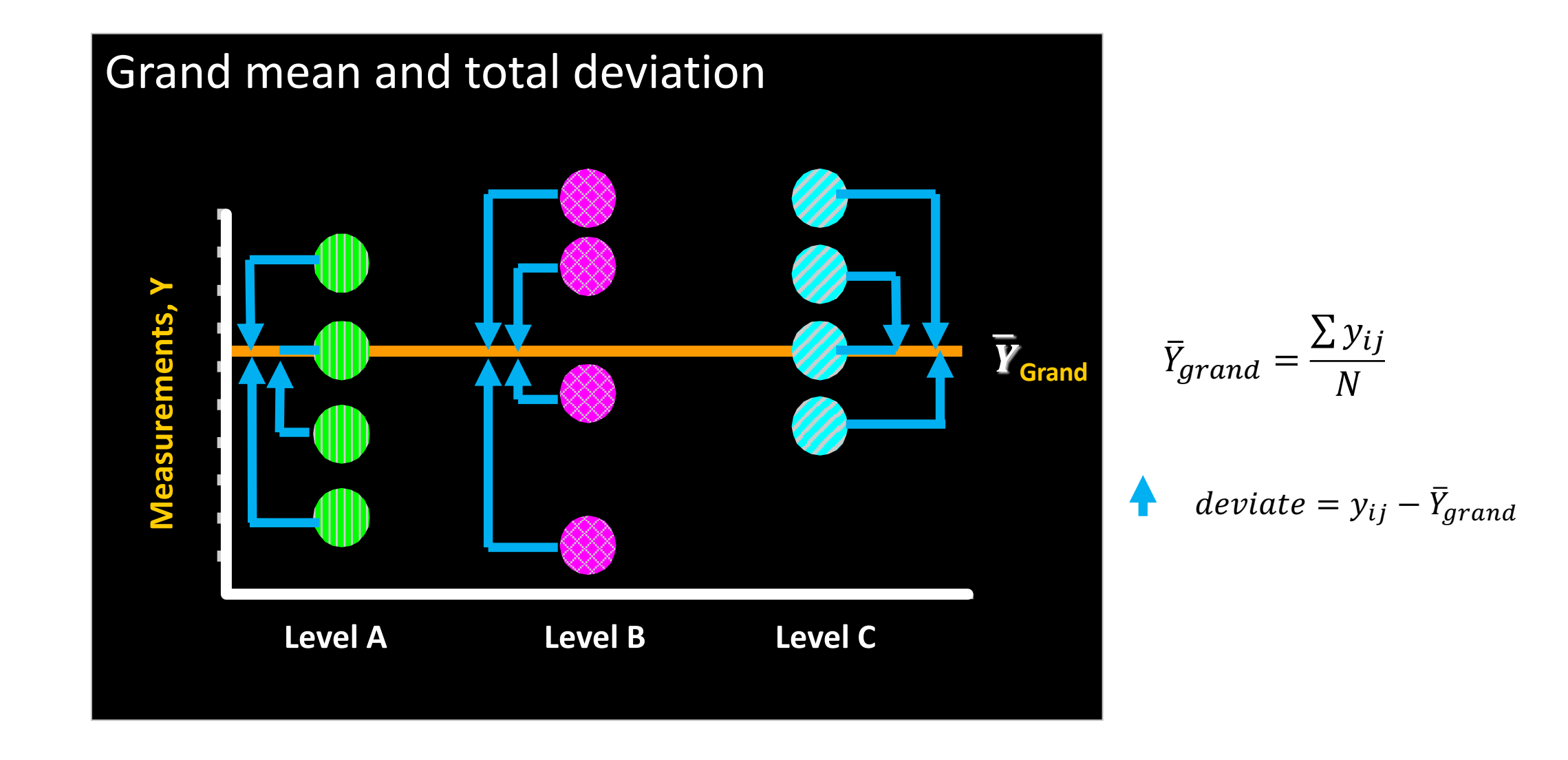

$$
\sum (y_{ij} - \bar{Y}_{grand})^2 = \text{Sum of Squares Total} \qquad s^2 = \text{variance} = MS_{total} = \frac{SST}{df_{total}} \qquad s = \sqrt{\frac{SST}{df_{total}}}
$$

### Partitioning Total Variation

• Variation is simply average Squared Deviations from the Mean

$$
SST = SST_{group} + SSE_{residual}
$$

$$
\sum_{j=1}^K \sum_{i=1}^{n_j} (\mathbf{y}_{ij} - \overline{Y})^2 = \sum_{j=1}^K n_j (\overline{y}_j - \overline{Y})^2 + \sum_{j=1}^K \sum_{i=1}^{n_j} (\mathbf{y}_{ij} - \overline{y}_j)^2
$$

Sum of squared deviations from the grand mean across all N observations

Sum of squared deviations for each group mean from the grand mean

Sum of squared deviations for all observations from each group mean across all K groups

 $N = n_1 + n_2 + \cdots + n_K$ 

Group means: explains model & residual deviation  
\n
$$
\overline{Y}_{grand} = \frac{\sum y_{ij}}{N}
$$
\n
$$
\overline{Y}_{grand} = \frac{\sum y_{ij}}{N}
$$
\n
$$
\overline{Y}_{grand} = \frac{\sum y_{ij}}{N}
$$
\n
$$
\overline{Y}_{grand} = \frac{\sum y_{ij}}{N}
$$
\n
$$
\overline{Y}_{grand} = \frac{\sum y_{ij}}{N}
$$
\n
$$
\overline{Y}_{grand} = \frac{\sum y_{ij}}{N}
$$
\n
$$
\overline{Y}_{grand} = \frac{\sum y_{ij}}{N}
$$
\n
$$
\overline{Y}_{grand} = \frac{\sum y_{ij}}{N}
$$
\n
$$
\overline{Y}_{grand} = \frac{\sum y_{ij}}{N}
$$
\n
$$
\overline{Y}_{grand} = \frac{\sum y_{ij}}{N}
$$
\n
$$
\overline{Y}_{grand} = \frac{\sum y_{ij}}{N}
$$
\n
$$
\overline{Y}_{grand} = \frac{\sum y_{ij}}{N}
$$
\n
$$
\overline{Y}_{grand} = \frac{\sum y_{ij}}{N}
$$
\n
$$
\overline{Y}_{grand} = \frac{\sum y_{ij}}{N}
$$
\n
$$
\overline{Y}_{grand} = \frac{\sum y_{ij}}{N}
$$
\n
$$
\overline{Y}_{grand} = \frac{\sum y_{ij}}{N}
$$
\n
$$
\overline{Y}_{grand} = \frac{\sum y_{ij}}{N}
$$
\n
$$
\overline{Y}_{grand} = \frac{\sum y_{ij}}{N}
$$
\n
$$
\overline{Y}_{grand} = \frac{\sum y_{ij}}{N}
$$
\n
$$
\overline{Y}_{grand} = \frac{\sum y_{ij}}{N}
$$
\n
$$
\overline{Y}_{grand} = \frac{\sum y_{ij}}{N}
$$
\n
$$
\overline{Y}_{grand} = \frac{\sum y_{ij}}{N}
$$
\n
$$
\overline{Y}_{grand} = \frac{\sum y_{ij}}{N}
$$
\n
$$
\overline{Y}_{grand} = \overline{Y}_{grand}
$$
\n
$$
\overline{Y}_{normal} = \overline{Y}_{normal}
$$
\n
$$
\overline{Y}_{normal} = \overline{Y}_{normal}
$$
\n
$$
\overline{Y}_{normal} = \overline{Y}_{normal}
$$
\n
$$
\overline{Y
$$

### ANOVA F-test

 $F_{df1,df2} =$ model or group variance residual variance =  $MS_{dfg, \, effect}$  $MSE_{dfr}$ 

Follows an F-distribution under the NULL hypothesis.

- Null distributions of F(3, 100)
- One-sided critical values of F(3, 100) qf(0.95, df1 = 3, df2 =  $100$ ) 2.696
- If our test F is as or more extreme than the critical value, we reject the null hypothesis.

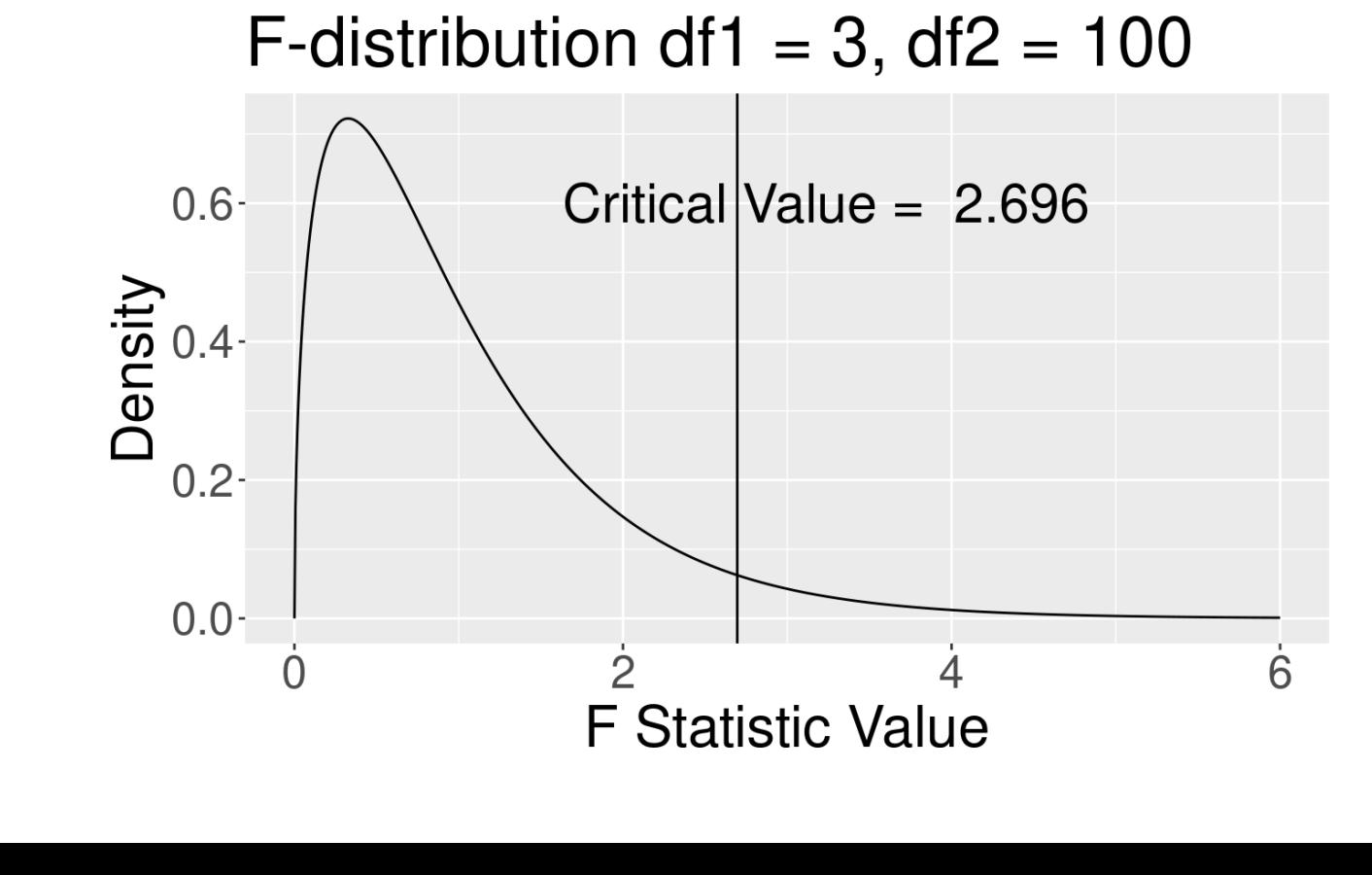

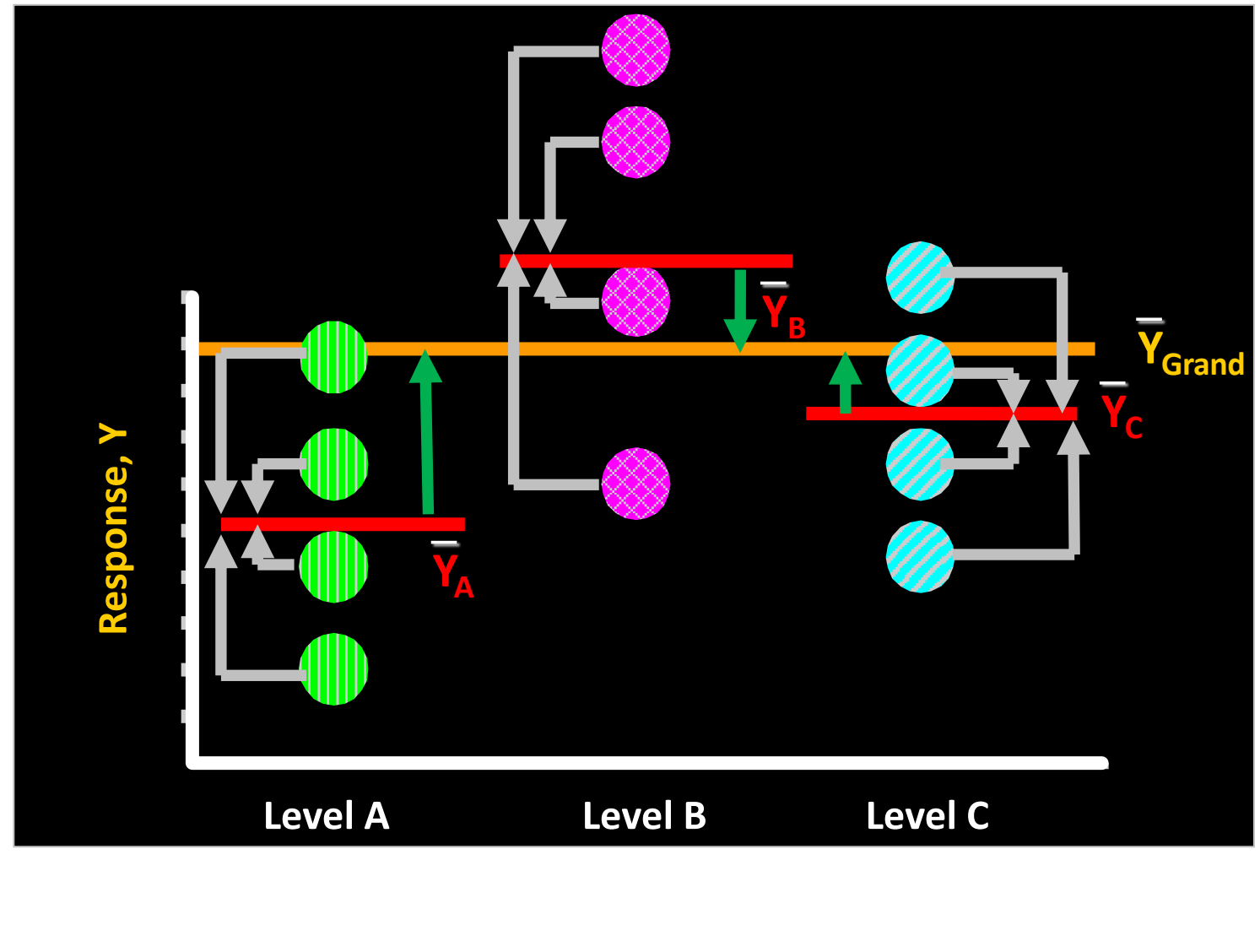

When the factor is associated with the response:

$$
F_{K, (N-(K+1))} \sim \frac{\sum_{r} (1)^2 / df_g = \text{MS}_{\text{group}}
$$

is expected to be greater than the corresponding critical value.

### Statistical Analysis of an ANOVA design is usually a two-step process

• Step 1: F Test of the **omnibus** null

$$
H_o: \sigma^2_{model} \leq \sigma^2_{residual}
$$

• Step 2: Multiple *post hoc* comparisons of group means

$$
H_o: \mu_A \leq \mu_B \leq \mu_C ..., \leq \mu_k
$$

### **ANOVA Table**

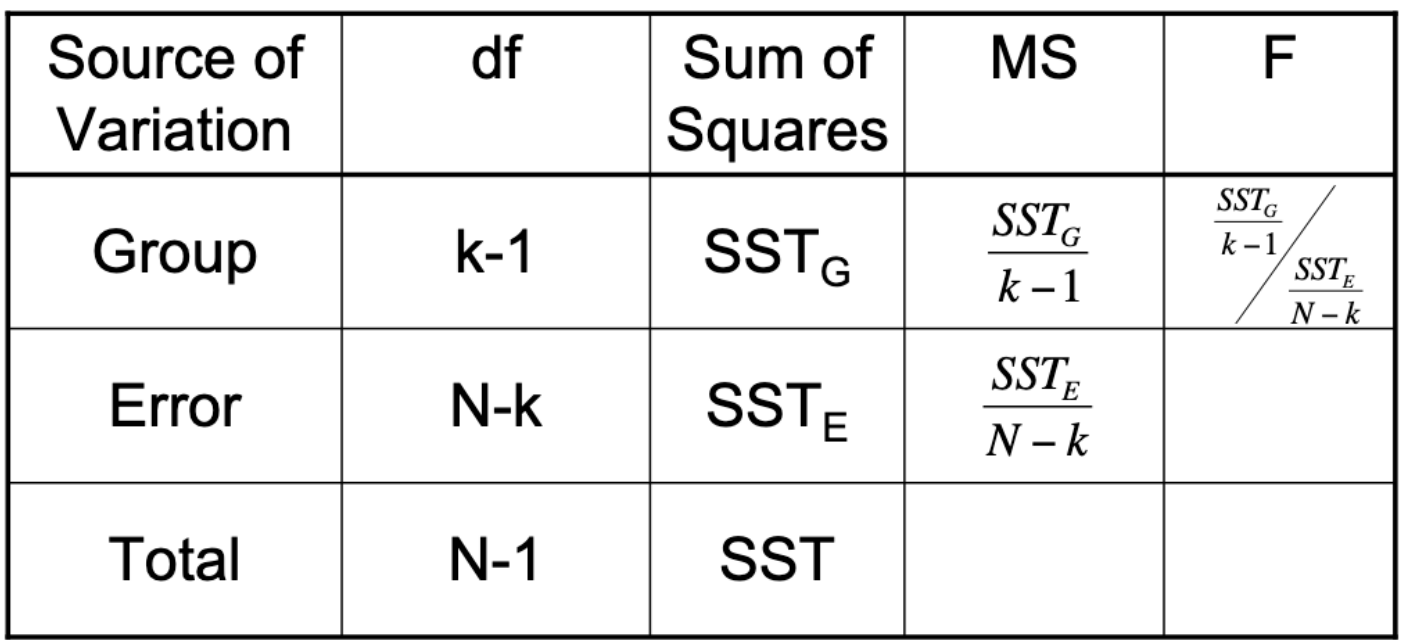

 $SST_G = SST_{group}$ 

 $SST_E = SSE_{residual}$ 

 $\eta^2 = \frac{SST_G}{SST_{Total}}$ , "ges" generalized eta square in results by ezANOVA() Equivalent to regression  $R^2 = \frac{SSR}{SST_{Total}} = 1 - \frac{SSE_{residual}}{SST_{Total}}$ 

Example dataset: a quantitative trait X was measured, and a single SNP was genotyped

#### **Our Data:**

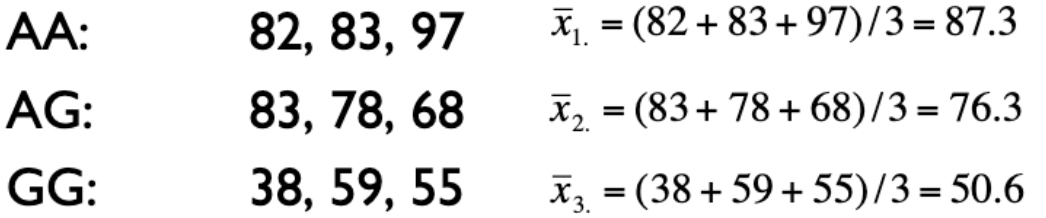

- Let  $X_{ii}$  denote the data from the i<sup>th</sup> level and j<sup>th</sup> observation
- Overall, or grand mean, is:

$$
\overline{x}_{.} = \sum_{i=1}^{K} \sum_{j=1}^{J} \frac{x_{ij}}{N}
$$

$$
\bar{x}_{.} = \frac{82 + 83 + 97 + 83 + 78 + 68 + 38 + 59 + 55}{9} = 71.4
$$

(X is the continuous response variable Y in the previous slide)

#### Partitioning Total Variation

•  $SST_G = SST_{group}$ 

 $\mathsf{SST}_\mathsf{G}$ **SST**  $\ddot{}$  $SST_F$  $\sum_{i=1}^{K} \sum_{j=1}^{J} (x_{ij} - \bar{x}_{..})^2$   $\sum_{i=1}^{K} n_i \cdot (\bar{x}_{i..} - \bar{x}_{..})^2$   $\sum_{i=1}^{K} \sum_{j=1}^{J} (x_{ij} - \bar{x}_{i..})^2$ 

 $3 \cdot (87.3 - 71.4)^2 +$  $(82-71.4)^{2} + (83-71.4)^{2} + (97-71.4)^{2} +$  $3 \cdot (76.3 - 71.4)^2 +$  $(83-71.4)^{2} + (78-71.4)^{2} + (68-71.4)^{2} +$  $(38-71.4)^{2} + (59-71.4)^{2} + (55-71.4)^{2} =$  $3 \cdot (50.6 - 71.4)^2 =$   $(82 - 87.3)^{2} + (83 - 87.3)^{2} + (97 - 87.3)^{2} +$  $(83 - 76.3)^{2} + (78 - 76.3)^{2} + (68 - 76.3)^{2} +$  $(38-50.6)^2 + (59-50.6)^2 + (55-50.6)^2 =$ 

•  $SST_F = SSE_{residual}$ 

506 2630.2 2124.2

### Partitioning Total Variation

 $\sum_{K}^{K}$ 

 $\overline{i=1}$   $\overline{j=1}$ 

- $SST_G = SST_{group}$
- $SST_E = SSE_{residual}$

$$
SST = SST_G + SST_E
$$
  
\n
$$
(x_{ij} - \bar{x}_{.})^2 \sum_{i=1}^K n_i \cdot (\bar{x}_{i.} - \bar{x}_{..})^2 \sum_{i=1}^K \sum_{j=1}^K (x_{ij} - \bar{x}_{i.})^2
$$
  
\n
$$
\sum_{i=1}^S \overline{x}_{i.}
$$

### **Calculating Mean Squares**

- To make the sum of squares comparable, we divide each one by their associated degrees of freedom
	- $SST_G = k 1 (3 1 = 2)$
	- $SST_F = N k (9 3 = 6)$
	- $SST_T = N 1 (9 1 = 8)$
- MST<sub>G</sub> = 2124.2 / 2 = 1062.1
- $MST_F = 506 / 6 = 84.3$

 $MST_G = MS_{group}$ 

 $MST_E = MSE_{residual}$ 

#### **Almost There... Calculating F Statistic**

• The test statistic is the ratio of group and error mean squares

$$
F = \frac{MST_G}{MST_E} = \frac{1062.2}{84.3} = 12.59
$$

- If  $H_0$  is true MST<sub>G</sub> and MST<sub>E</sub> are equal
- Critical value for rejection region is  $F_{\alpha, k-1, N-k}$
- If we define  $\alpha = 0.05$ , then  $F_{0.05, 2, 6} = 5.14$

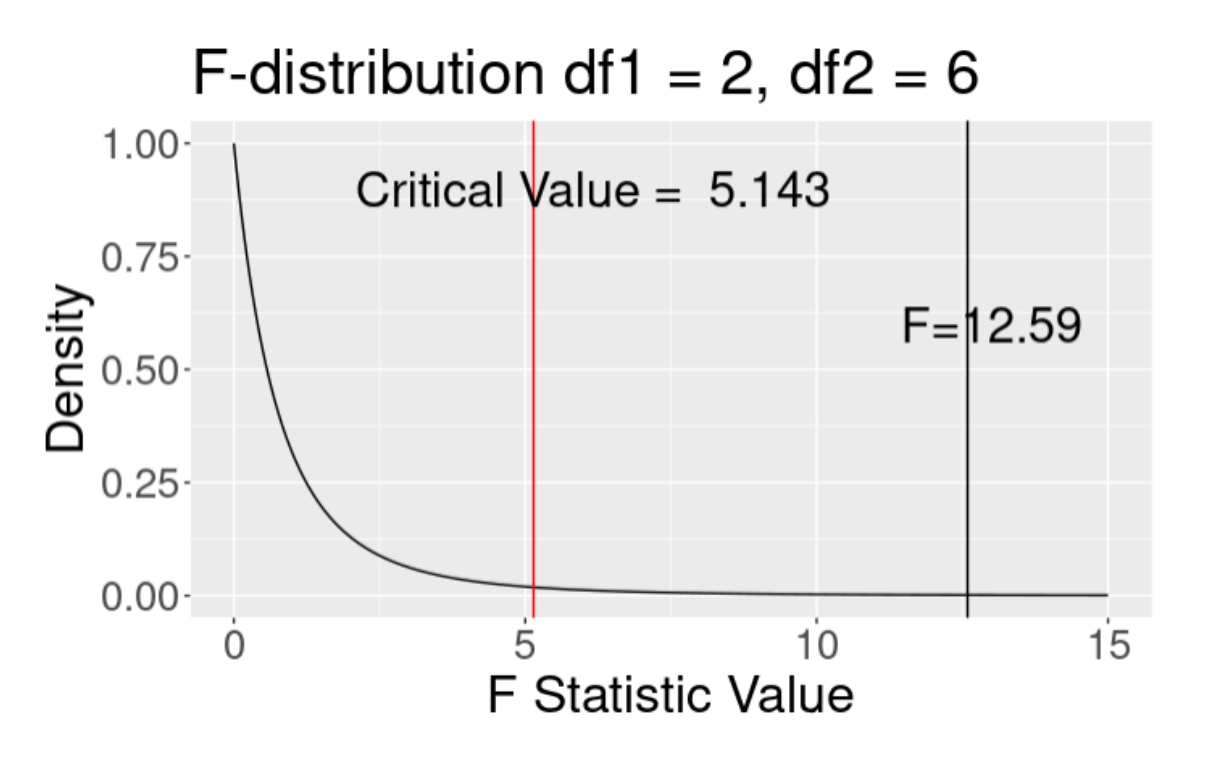

### How to do ANOVA analysis in R?

- Base R function : **aov()**
- R function: **ezANOVA()** from R library "ez"

#### One-way ANOVA by aov() with Completely Randomized Samples

```
> aov_2 <- aov(X \sim SNP, data = example_dt1)
> summary(aov_2)Df Sum Sq Mean Sq F value Pr(>=F)SNP
            2 2124 1062.1 12.59 0.00712 **
Residuals 6 506 84.3
- - -Signif. codes: 0 '***' 0.001 '**' 0.01 '*' 0.05 '.' 0.1 ' ' 1
```
One-way ANOVA by ezANOVA() with Completely Randomized Samples

```
> aov_1 <- ezANOVA(data = example_dt1, dv = X, wid = SampleID,
                 between = SNP, detailed = TRUE, return\_{aov} = TRUE)
+ -> print(aov_1)SANOVA
 Effect DFn DFd SSn SSd F p p<.05
                                                          ges
    SNP 2 6 2124.222 506 12.5942 0.007119905 * 0.8076208
\mathbf{1}$`Levene's Test for Homogeneity of Variance`
 DFn DFd SSn SSd F
                                  p p < .051 2 6 8 330 0.07272727 0.9306614
s<sub>q</sub>ovCall:
  aov(formula = formula(aov_{formula}), data = data)Terms:
                   SNP Residuals
Sum of Squares 2124.222 506.000
Deg. of Freedom
                     2
                               6
Residual standard error: 9.183318
Estimated effects may be unbalanced
```
Connection with Linear Regression

#### Predicted and Residual Values

• *Predicted*, or fitted, values are values of y predicted by the leastsquares regression line obtained by plugging in  $x_1, x_2,...,x_n$  into the estimated regression line

$$
\hat{y}_1 = \hat{\beta}_0 - \hat{\beta}_1 x_1
$$

$$
\hat{y}_2 = \hat{\beta}_0 - \hat{\beta}_1 x_2
$$

• *Residuals* are the deviations of observed and predicted values

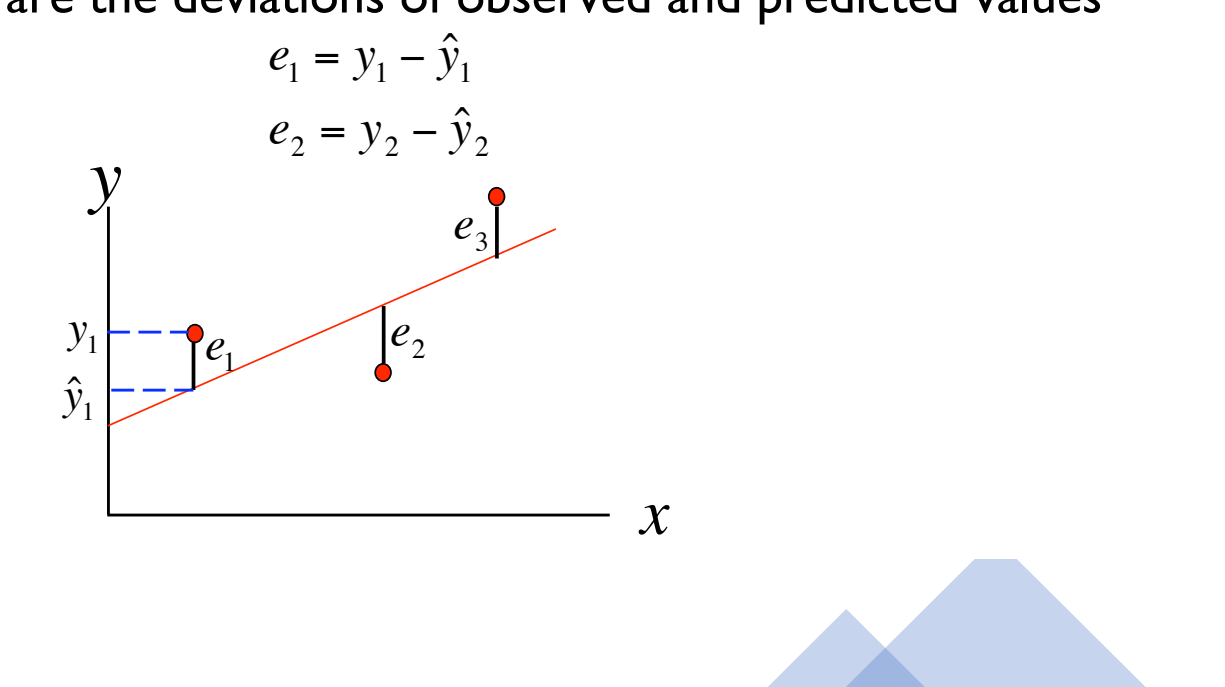

### Residuals Are Useful!

• They allow us to calculate the error sum of squares (SSE):

$$
SSE = \sum_{i=1}^{n} (e_i)^2 = \sum_{i=1}^{n} (y_i - \hat{y}_i)^2
$$

• Which in turn allows us to estimate  $\sigma^2$ :

$$
\hat{\sigma}^2 = \frac{SSE}{n-2}
$$
 n is Sample Size

determination: • As well as an important statistic referred to as the coefficient of

$$
r^{2} = 1 - \frac{SSE}{SST}
$$
 
$$
SST = \sum_{i=1}^{n} (y_{i} - \overline{y})^{2}
$$

Aka. Regression R2

### **Multivariate Linear Regression**

• Linear regression model to two or more independent/predi ctor variables

### **Hypothesis Testing: Model Utility Test (or Omnibus Test)**

• The first thing we want to know after fitting a model is whether any of the independent variables  $(X's)$  are significantly related to the dependent variable (Y):

$$
Y =\n\beta_0 + \beta_1 X_1 + \beta_2 X_2\n+ \dots + \beta_k X_k + \epsilon
$$

H<sub>0</sub>: 
$$
\beta_1 = \beta_2 = ... = \beta_k = 0
$$
  
\nH<sub>A</sub>: At least one  $\beta_1 \neq 0$   
\n $f = \frac{R^2}{(1 - R^2)} \cdot \frac{k}{n - (k + 1)}$  is Sample Size

Rejection Region:  $F_{\alpha,k,n-(k+1)}$ 

#### **Equivalent ANOVA Formulation of Omnibus Test**

- We can also frame this in our now familiar ANOVA framework
	- partition total variation into two components: SSE (unexplained variation) and SSR (variation explained by linear model)

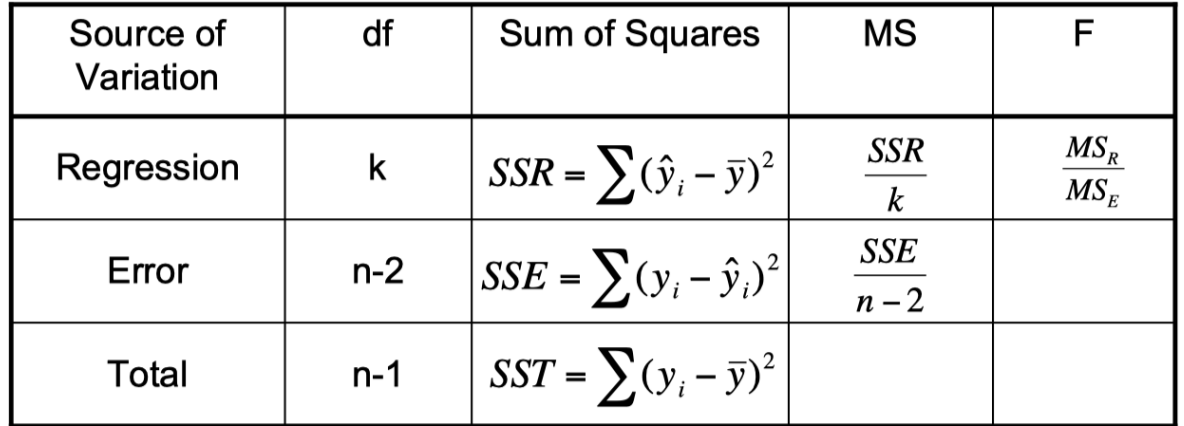

Rejection Region:  $F_{\alpha,k,n-(k+1)}$ 

SSR is equivalent to SST<sub>group</sub>

n is Sample Size

#### **F Test For Subsets of Independent Variables**

- A powerful tool in multiple regression analyses is the ability to compare two models
- For instance say we want to compare:

Full Model:  $y = \beta_0 + \beta_1 x_1 + \beta_2 x_2 + \beta_3 x_3 + \beta_4 x_4 + \varepsilon$ 

Reduced Model:  $y = \beta_0 + \beta_1 x_1 + \beta_2 x_2 + \varepsilon$ 

• Again, another example of ANOVA:

 $SSE_R$  = error sum of squares for reduced model with  $l$  predictors

 $SSE_F$  = error sum of squares for full model with k predictors

$$
f = \frac{(SSE_R - SSE_F)/(k - l)}{SSE_F/([n - (k + 1)]}
$$

n is Sample Size

### **Example of Model Comparison**

• We have a quantitative trait and want to test the effects at two markers, M1 and M2.

Full Model: Trait = Mean + M1 + M2 +  $(M1*M2)$  + error

Reduced Model: Trait = Mean + M1 + M2 + error

$$
f = \frac{(SSE_R - SSE_F)/(3-2)}{SSE_F/([100 - (3+1)])} = \frac{(SSE_R - SSE_F)}{SSE_F/96}
$$

Rejection Region:  $F_{a, 1, 96}$ 

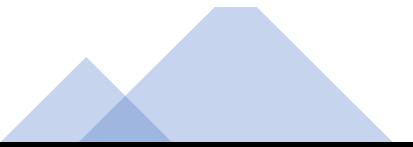

Model 1. Rings/Age ~ factor(sex) + length + diameter + height + wholeWeight + shuckedWeight + visceraWeight + shellWeight + diameter \* height

vs.

Model 2. Rings/Age ~ factor(sex) + length + diameter + height + wholeWeight + shuckedWeight + visceraWeight + shellWeight

#### **Abalones Dataset**

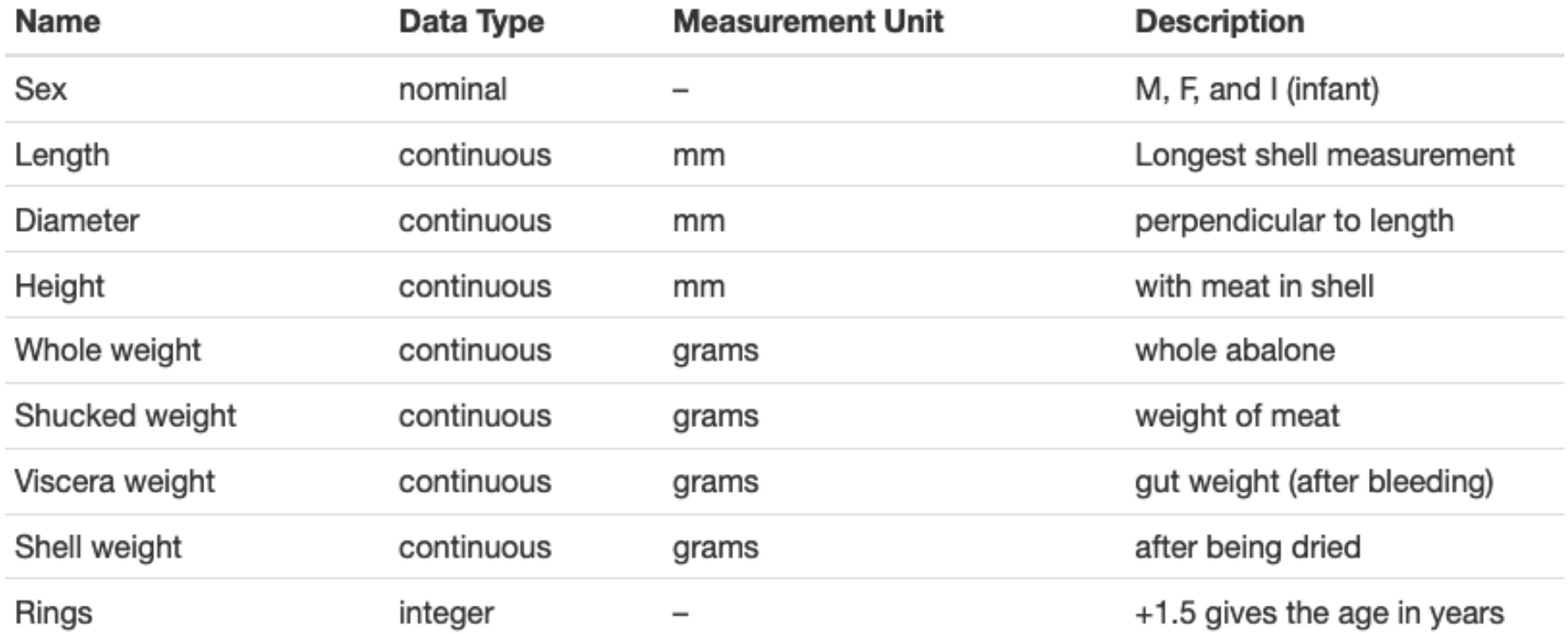

Age of Abalones by Whole Weight Best fit lines shown by sex

Relationship between Abalone age/rings and Whole Weight

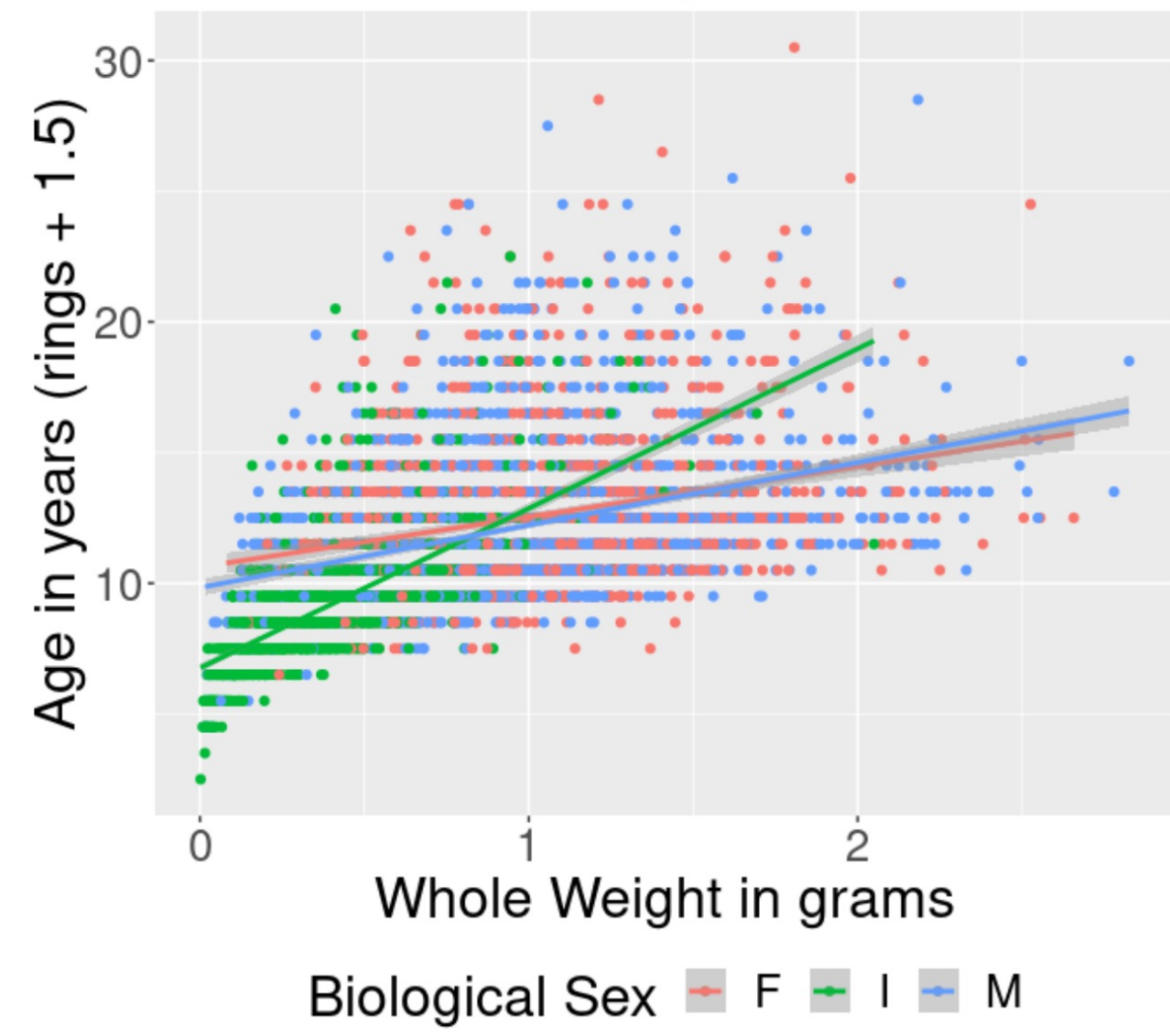

Fit the full model: Model 1

> fit1\_full <-  $lm(age \sim factor(sex) + length + diameter + height + wholeWeight + shuckedWeight$ + visceraWeight + shellWeight + diameter \* height, data = abalone) > summary(fit1\_full)

Call:

 $lm(formula = age ~ factor(sex) + length + diameter + height +$ wholeWeight + shuckedWeight + visceraWeight + shellWeight +  $diameter * height, data = abalone)$ 

Residuals:

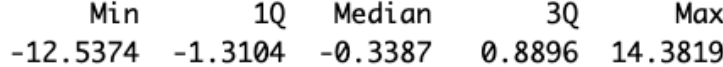

Coefficients:

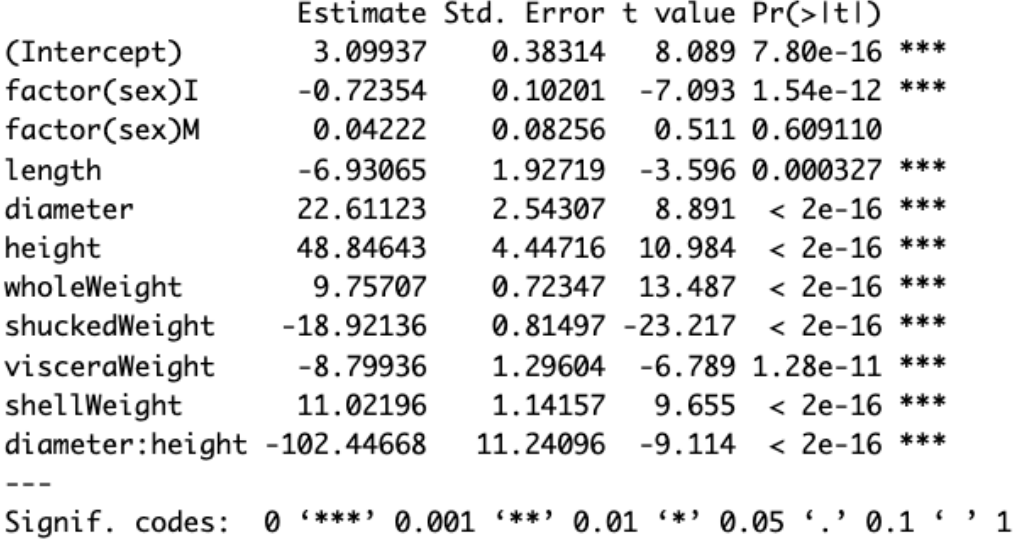

Residual standard error: 2.173 on 4166 degrees of freedom Multiple R-squared: 0.5469, Adjusted R-squared: 0.5458 F-statistic: 502.9 on 10 and 4166 DF,  $p$ -value: < 2.2e-16

> fit2 <-  $lm(age \sim factor(sex) + length + diameter + height + wholeWeight$ + shuckedWeight + visceraWeight + shellWeight, data = abalone) > summary(fit2)

#### Call:

 $lm(formula = age ~ factor(sex) + length + diameter + height +$ wholeWeight + shuckedWeight + visceraWeight + shellWeight,  $data = abalone)$ 

Residuals:

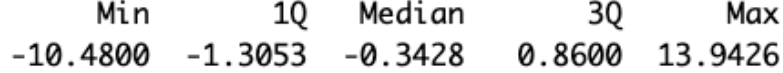

#### Coefficients:

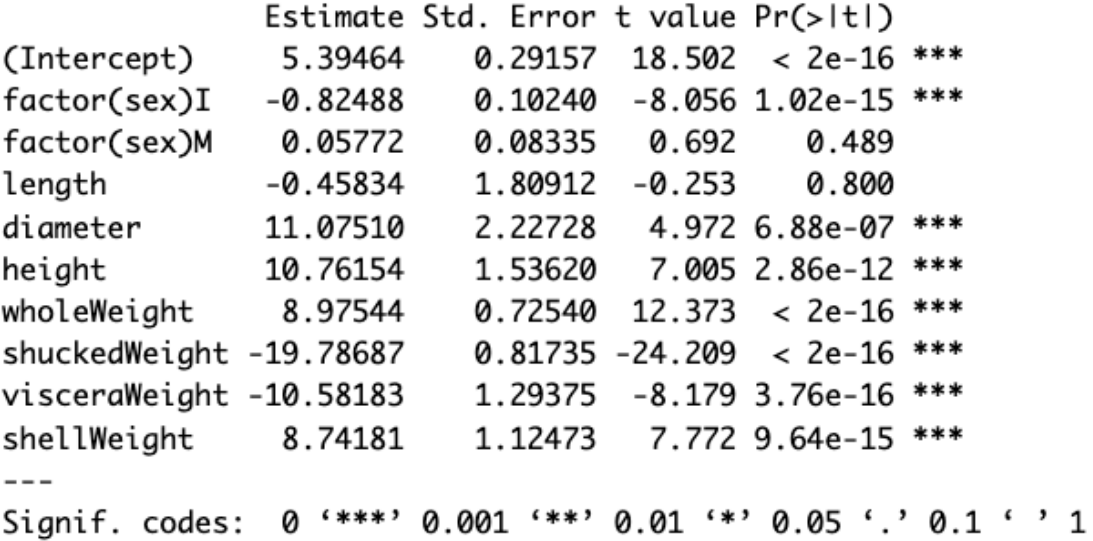

Residual standard error: 2.194 on 4167 degrees of freedom Multiple R-squared: 0.5379, Adjusted R-squared: 0.5369 F-statistic: 538.9 on 9 and 4167 DF,  $p$ -value: < 2.2e-16

Fit the subset model: Model 2

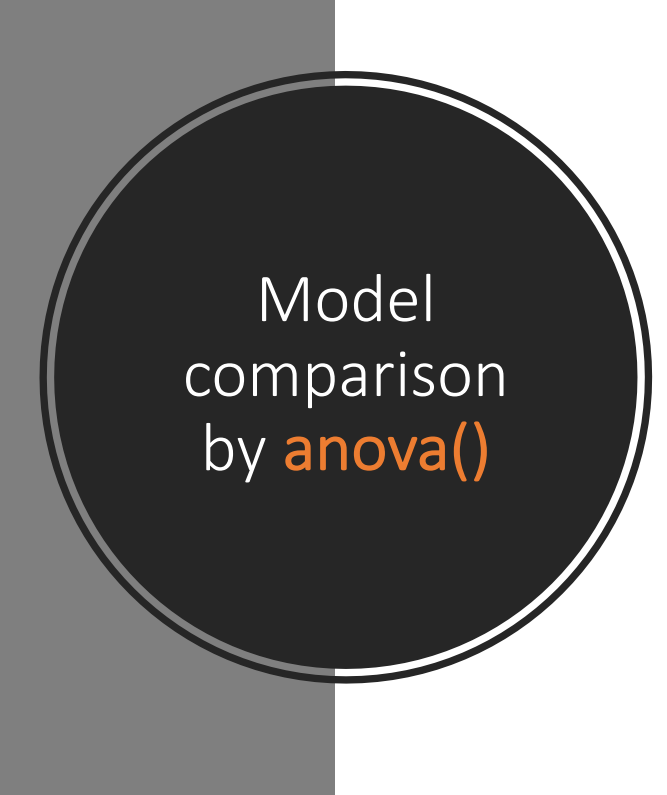

```
> anova(fit1_full, fit2)
Analysis of Variance Table
```

```
Model 1: age \sim factor(sex) + length + diameter + height + whole Weight +
    shuckedWeight + visceraWeight + shellWeight + diameter *height
Model 2: age \sim factor(sex) + length + diameter + height + whole Weight +
    shuckedWeight + visceraWeight + shellWeightRes.Df RSS Df Sum of Sq F Pr(>F)
1 4166 19669
   4167 20061 -1 -392.14 83.059 < 2.2e-16 ***
\overline{2}Signif. codes: 0 '***' 0.001 '**' 0.01 '*' 0.05 '.' 0.1 ' ' 1
```
• Conclusion: stay with the full model

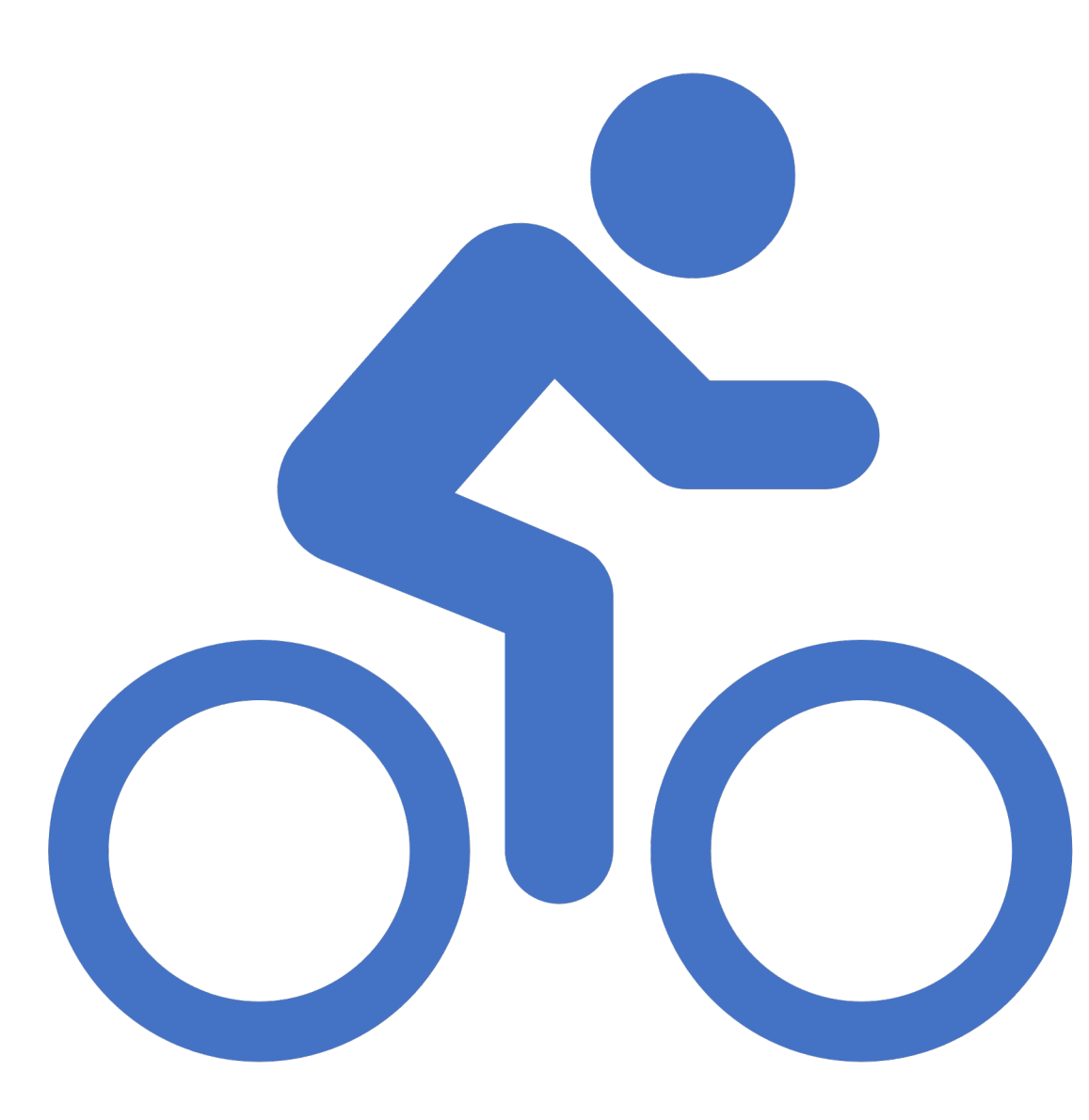

# In-Class Exercise 1 : One-way ANOVA

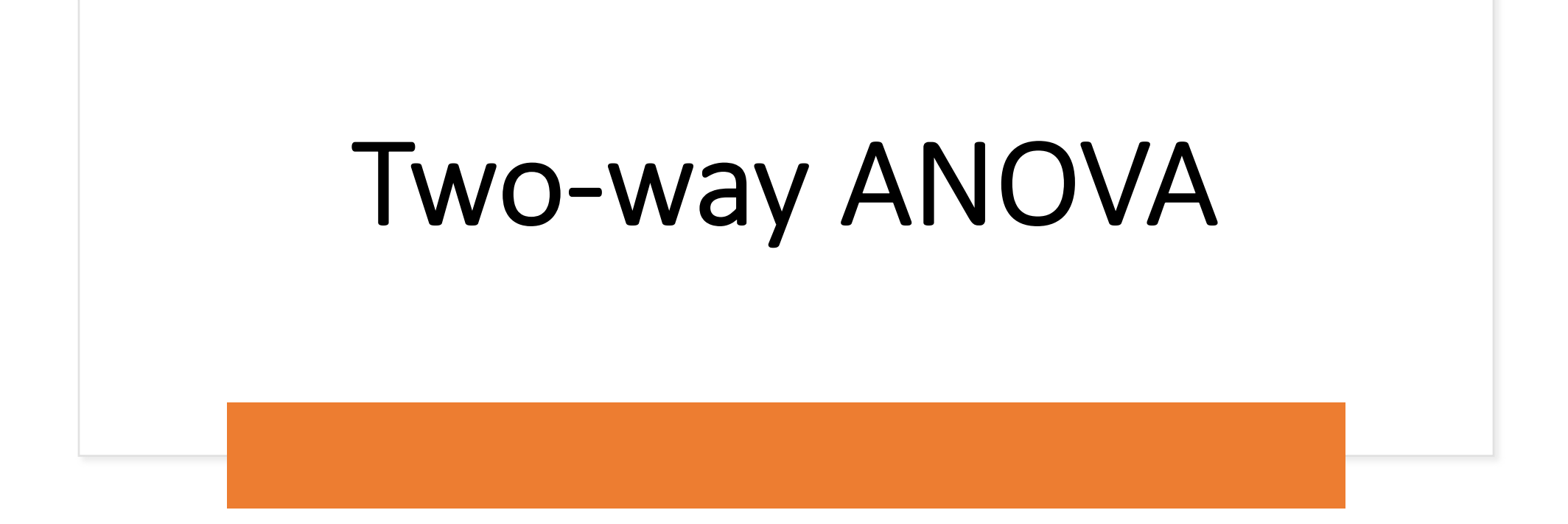

### Two-way ANOVA

• Participating the total variation with respect to two-way factors/groups:

•  $SST = SST_{model} + SSE_{residual}$ 

•  $SST_{model}$  =  $SST_{factorA}$  +  $SST_{factorB}$  +  $SST_{AxB}$  interaction

#### **Two-way ANOVA's Have Three Models**

- Main Effect of Factor B (blue symbols, means)
- Main Effect of Factor A (red symbols, means)
- A x B Interaction (green lines, means of differences)

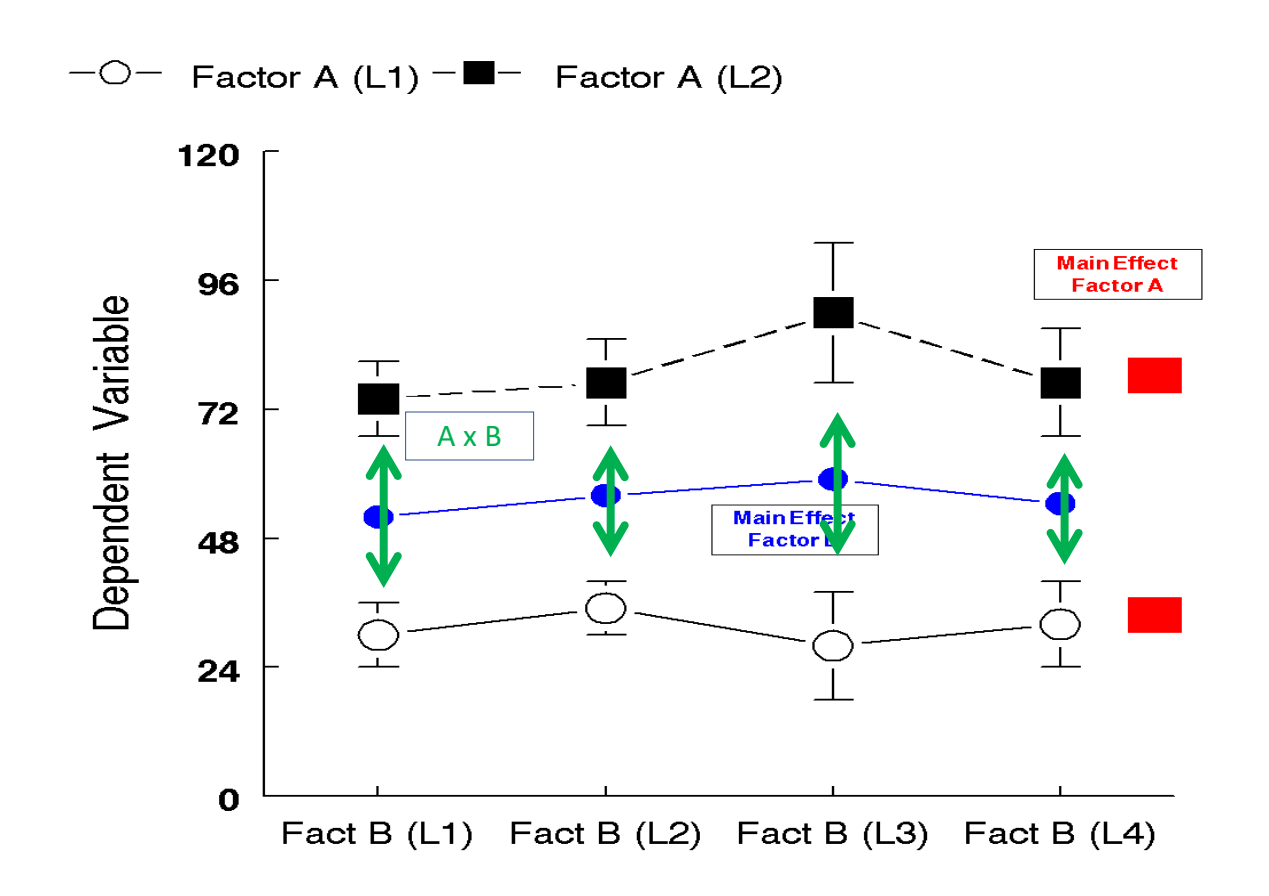

#### **Two-way ANOVA**

#### *THREE* Null Hypotheses

- Hypothesis for Factor A = *Main Effect of Factor A*
- Hypothesis for Factor B = *Main Effect of Factor B*
- Hypothesis for Interaction between Factor A and Factor B = *Factor A x Factor B Interact*

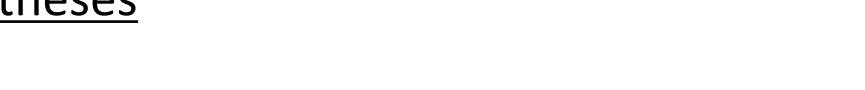

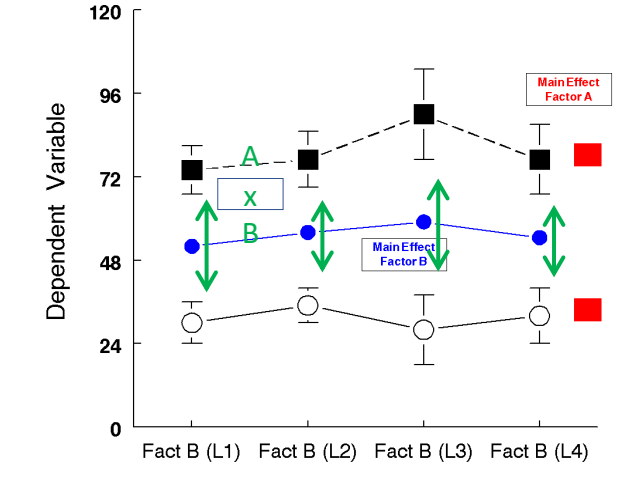

 $\Box$  Factor A (L1)  $\Box$  Factor A (L2)

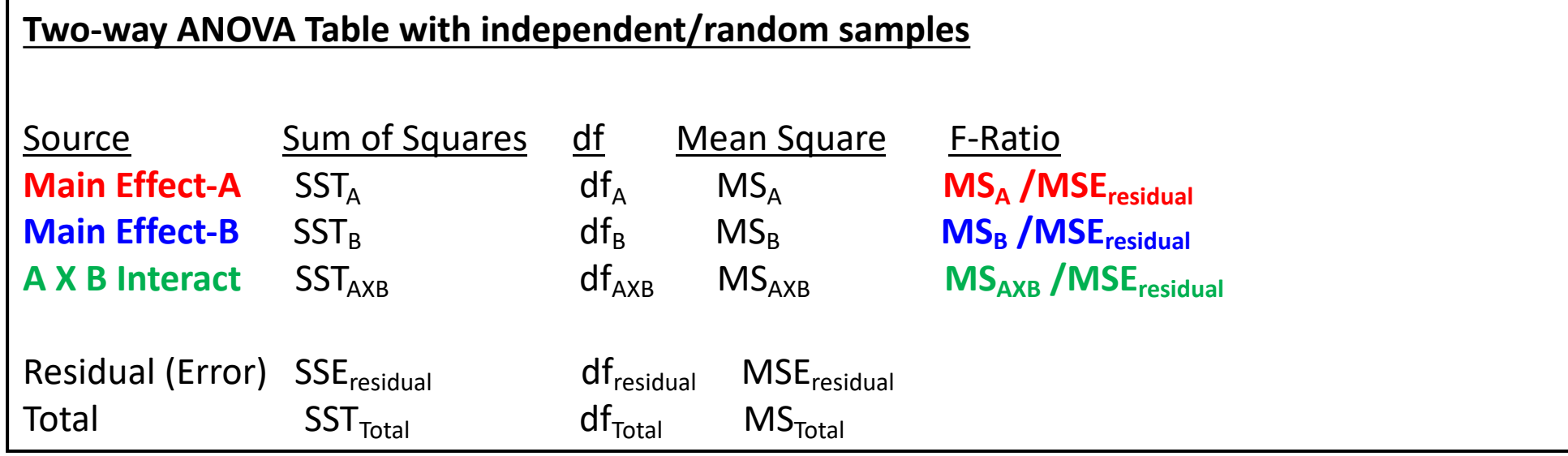

Two-way ANOVA: 3 omnibus null hypotheses

- Main effect Factor A:  $H_0: \sigma_A^2 \leq \sigma_r^2$
- Main effect Factor B:  $H_0: \sigma_B^2 \leq \sigma_r^2$
- Interaction AxB:  $_{4\times B}^2 \leq \sigma_r^2$

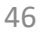

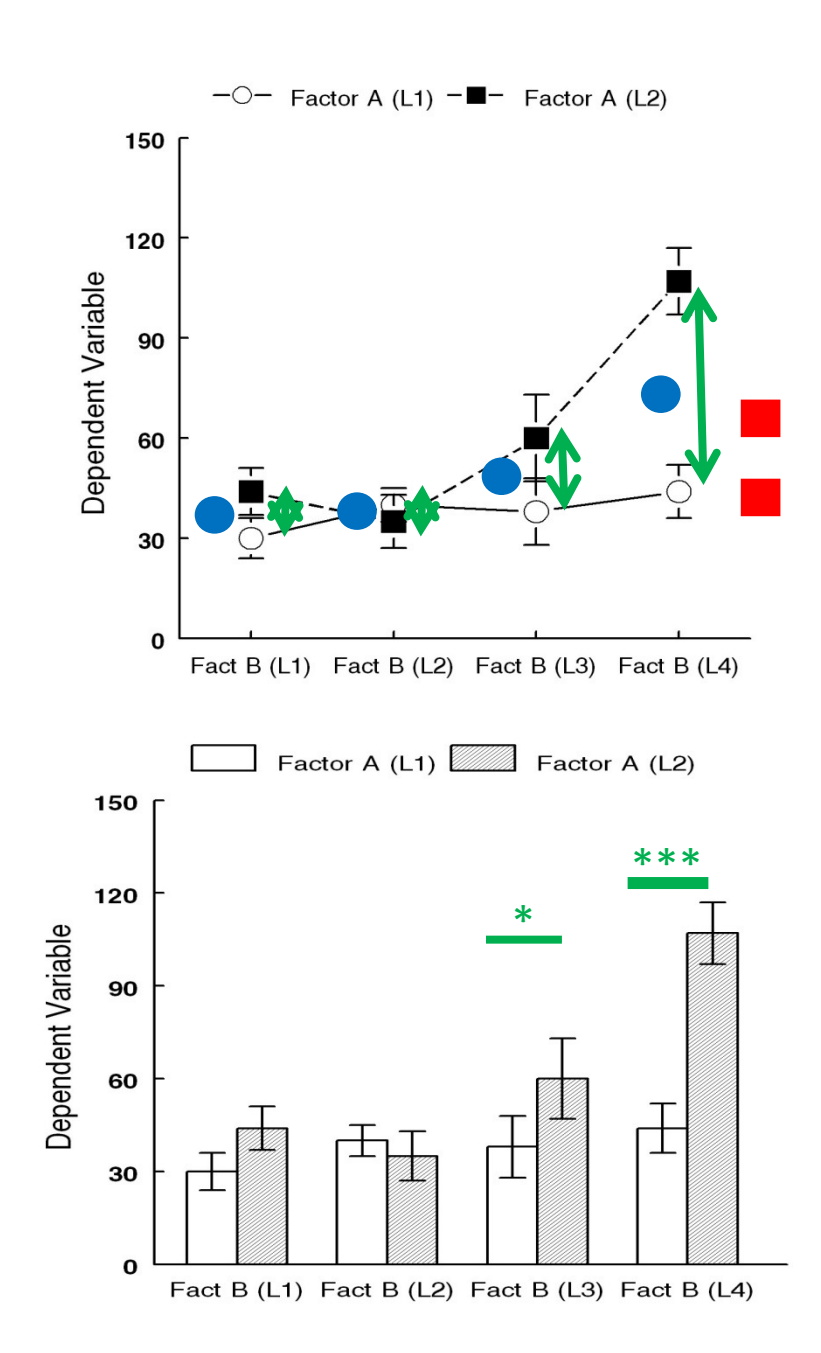

**Main effects usually detected when interaction occurs**

Main effect of A?

#### **yes**

Main effect of B?

#### **yes**

AXB Interaction?

**yes**

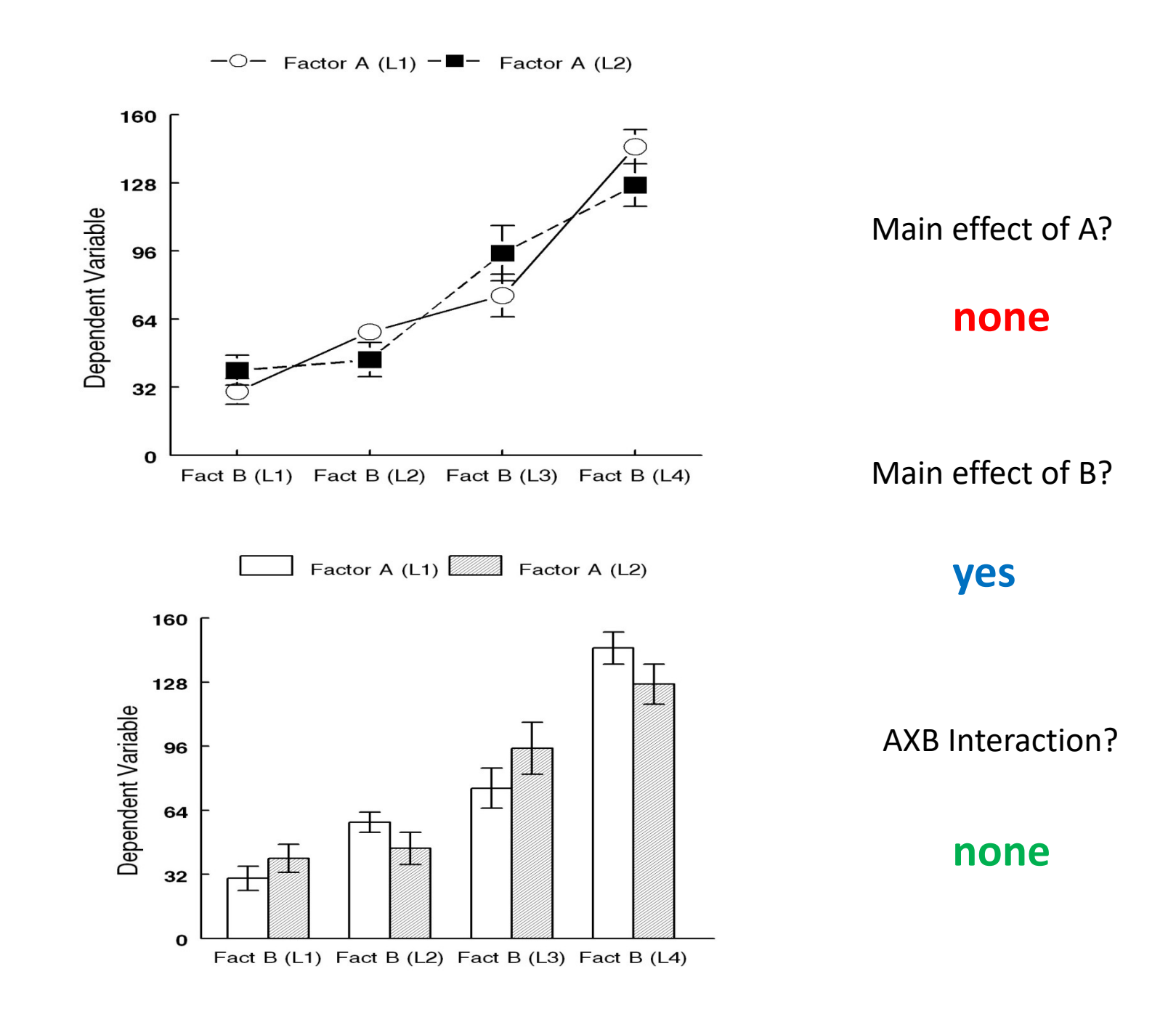

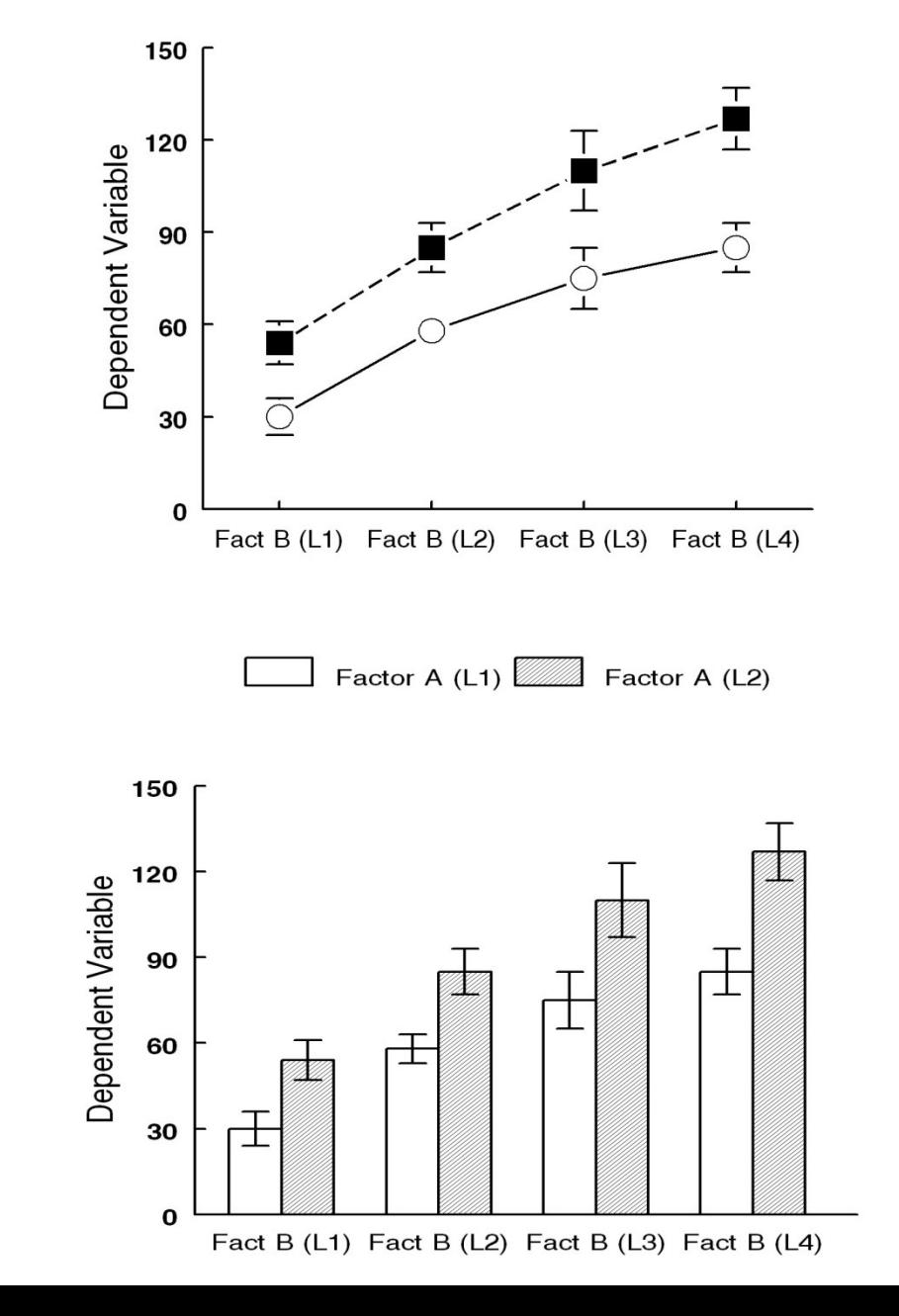

Main effect of A?

#### **yes**

Main effect of B?

**yes**

AXB Interaction?

#### **none**

ANOVA: Completely Randomized vs. Related Measures

#### Example related measures:

- before-after
- identical twins
- isogenic littermates
- split tissue
- cell culture
- one cell
- one extract

#### Question: Are any measurements intrinsically-related?

Yes? The are from the same replicate, use related measures for that factor

### Two-way ANOVA Completely Randomized

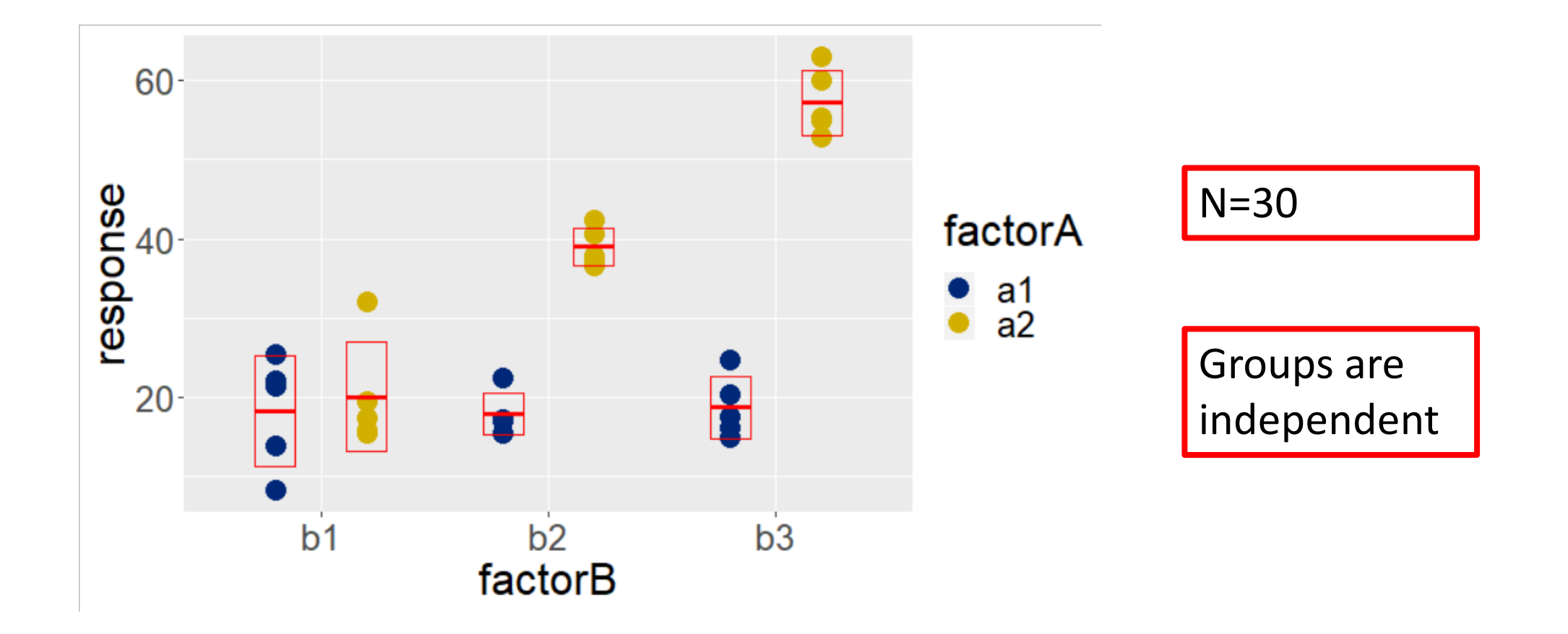

### Two-way ANOVA: Completely Randomized on factorA and factorB

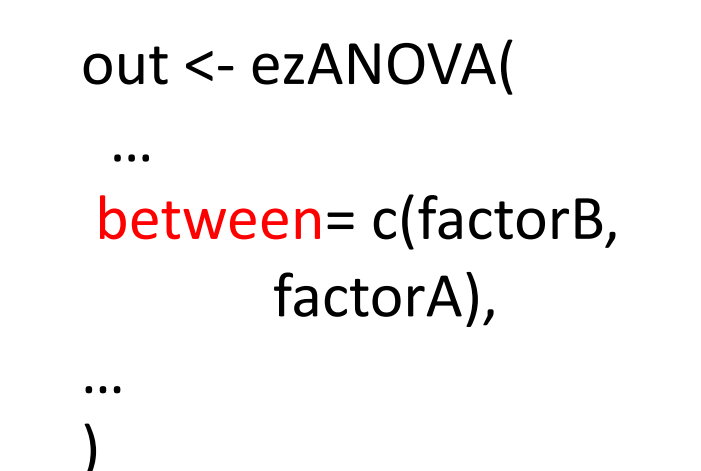

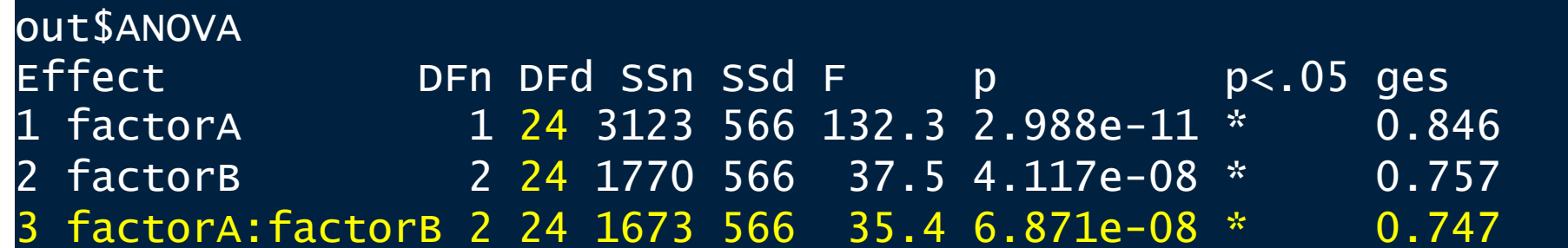

#### Two-way ANOVA Related Measures

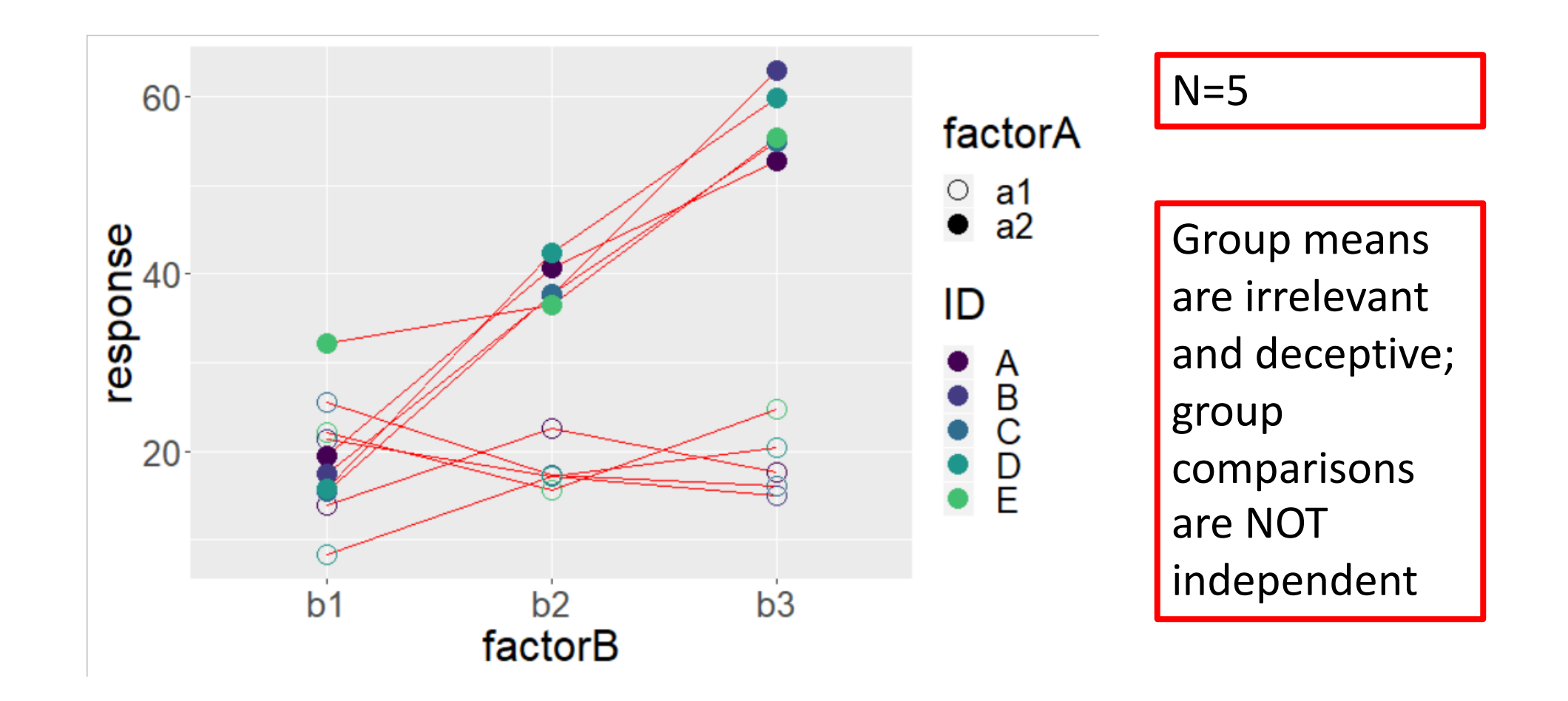

#### Group means are not independent! We can't unpair them!!

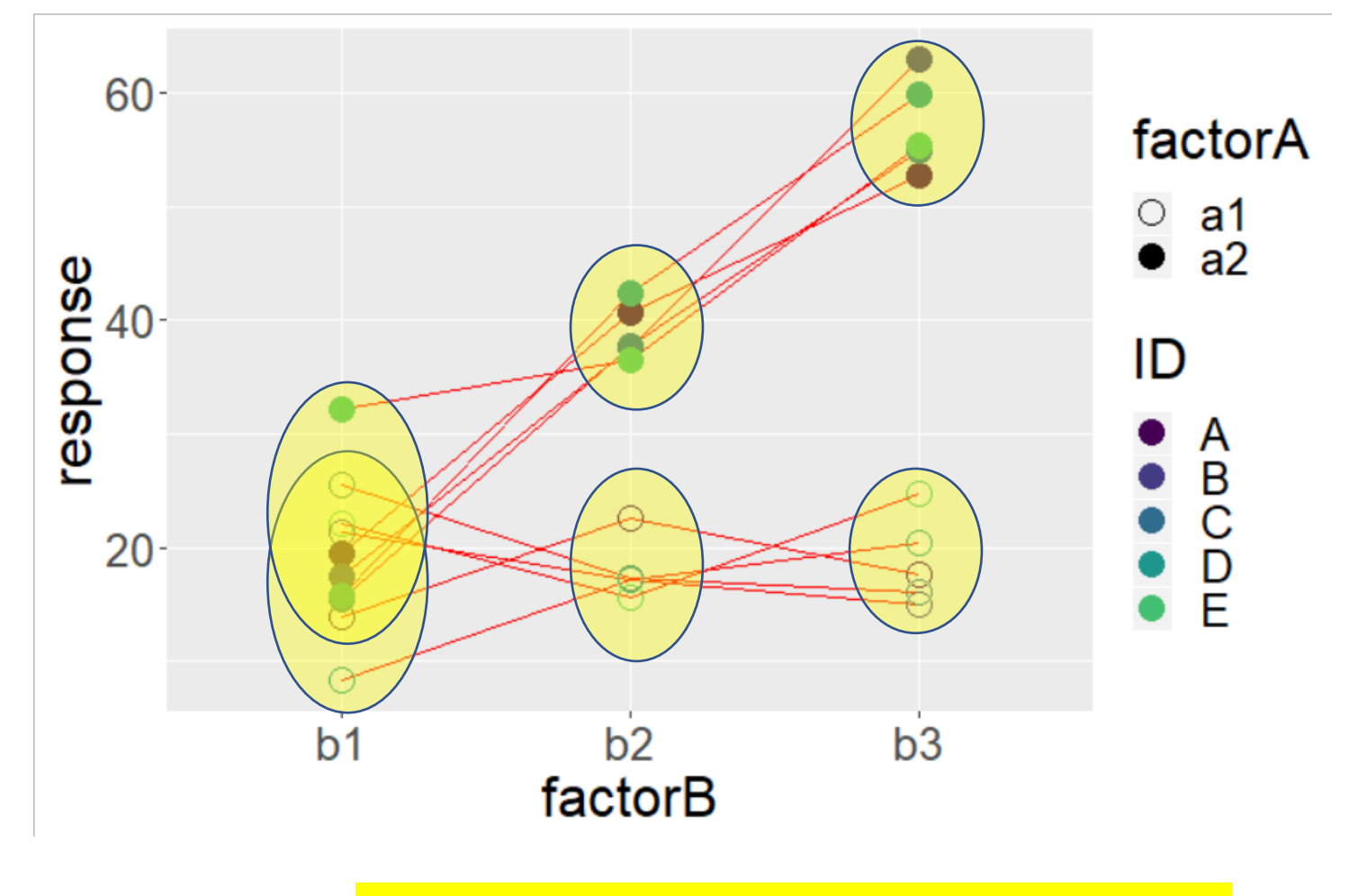

Every replicate (color) IS independent Every replicate (color) IS independent

### Two-way ANOVA : Repeated Measures on factorA and factorB

out <- ezANOVA(  $\bullet\bullet\bullet$ within =  $c$ (factorA, factorB),  $\bullet\bullet\bullet$ 

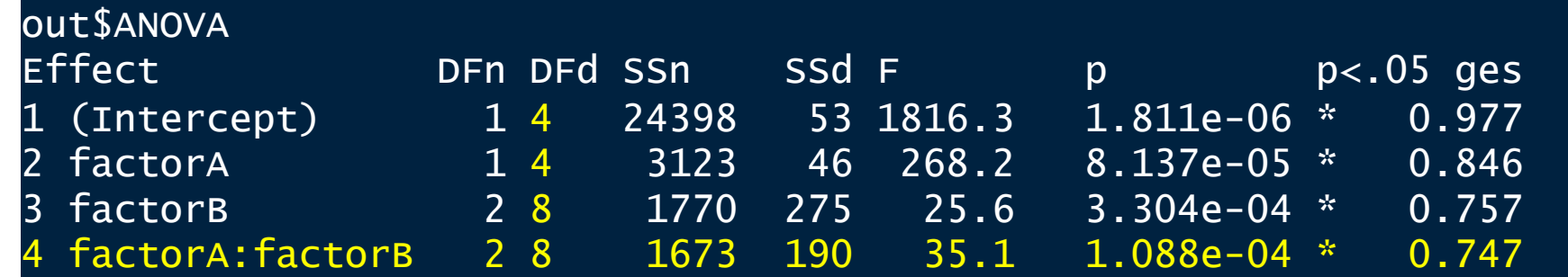

### Two-way ANOVA mixed

Related Measures on factor A Completely Randomized on factor B

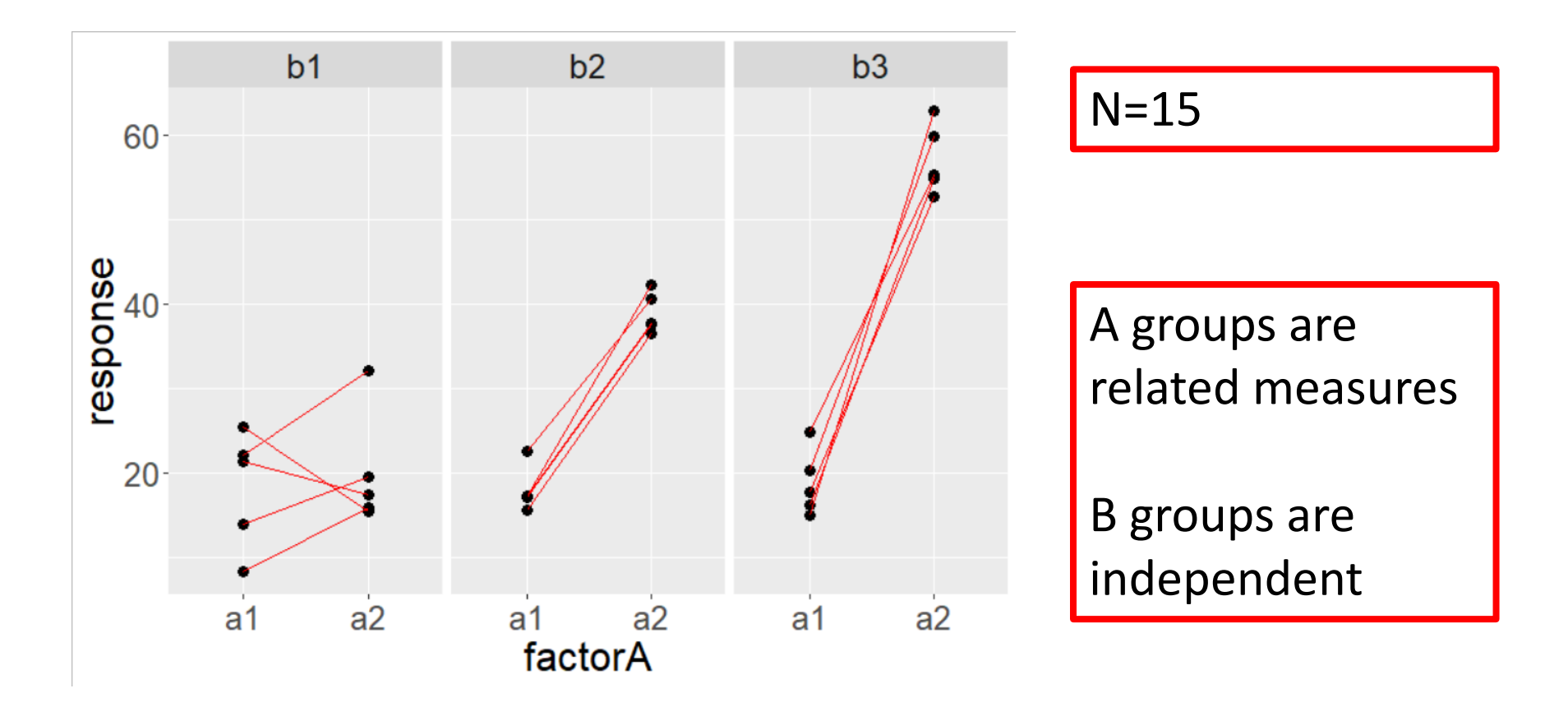

### Two-way ANOVA mixed

Related Measures on factor A Completely Randomized on factor B

```
out <- ezANOVA(
  \bullet\bullet\bulletbetween=factorB,
 within = factorA
\bullet \bullet \bullet
```
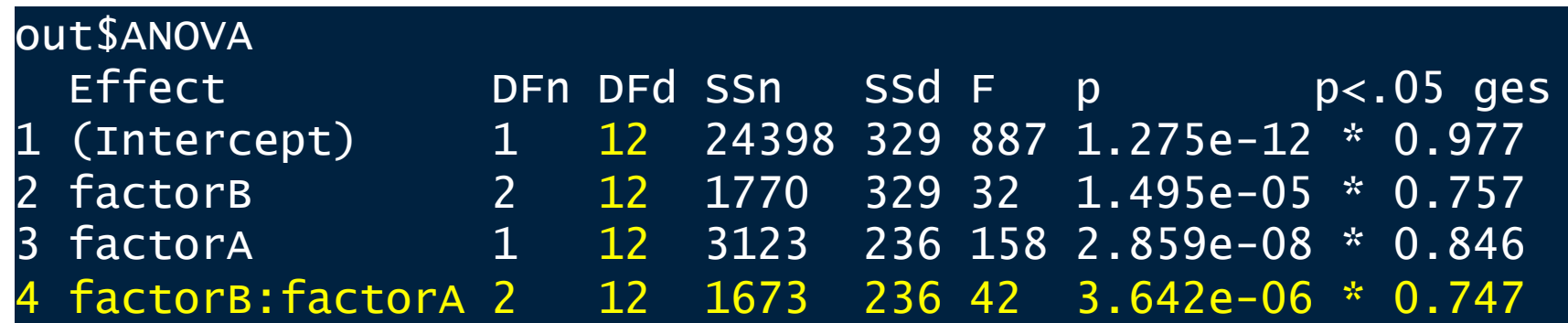

#### Two-way ANOVA mixed

Completely Randomized on factor A Related Measures on factor B

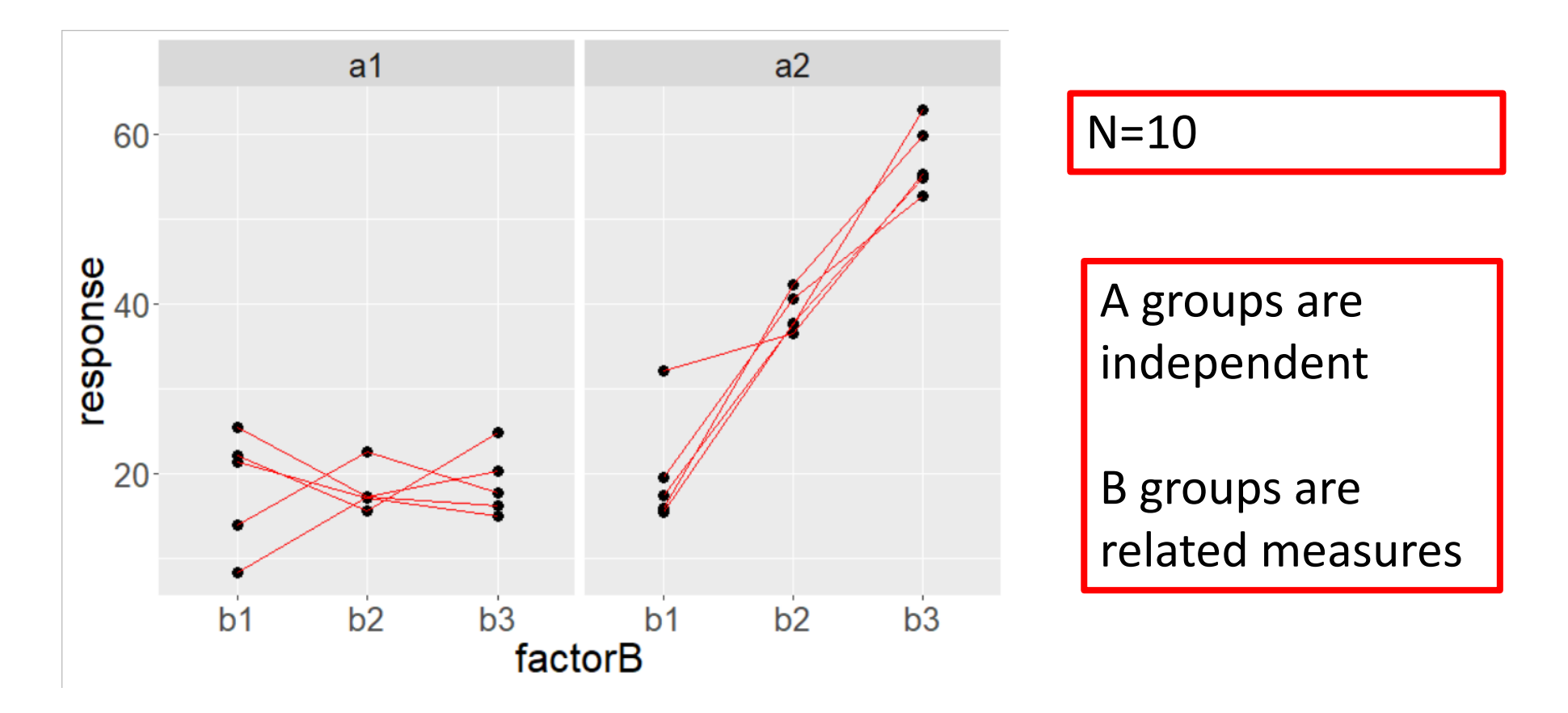

### Two-way ANOVA mixed Completely Randomized on factor A Related Measures on factor B

)

```
out <- ezANOVA(
 …
between= factorA,
within = factorB,
…
```
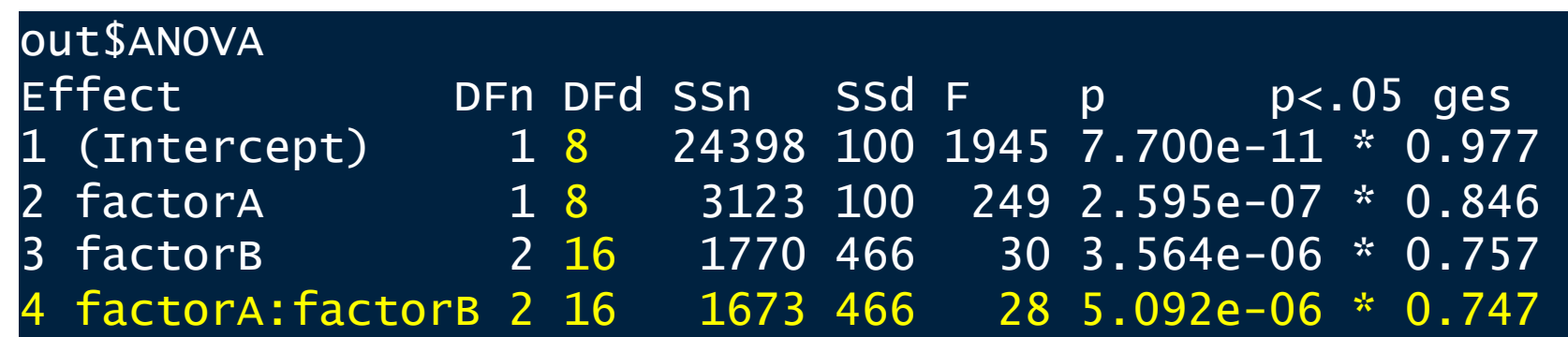

#### Example data: Attention Network Test (ANT)

A data frame with 5760 observations on the following 10 variables.

subnum a factor with levels 1 2 3 4 5 6 7 8 9 10 11 12 13 14 15 16 17 18 19 20

group a factor with levels Control Treatment

block a numeric vector

trial a numeric vector

cue a factor with levels None Center Double Spatial

flank a factor with levels Neutral Congruent Incongruent

location a factor with levels down up

direction a factor with levels left right

rt a numeric vector

error a numeric vector

#### Response Time vs. Group

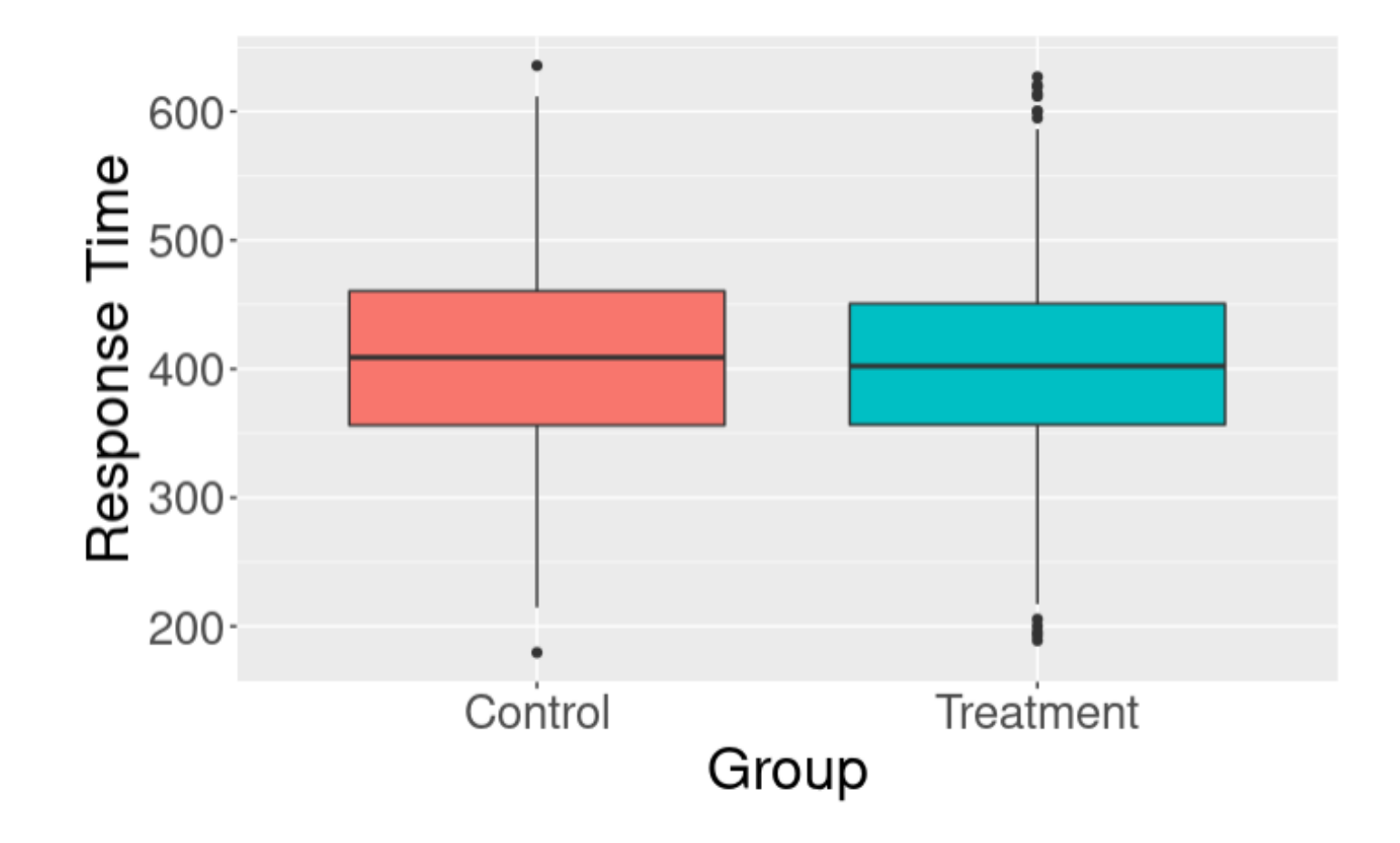

#### **Mixed two-way ANOVA**

- Response: response time (rt)
- Completely Randomized on group
- Related Measures on cue and flank

```
#Run an ANOVA on the mean correct RT data.
rt_anova = ezANOVA(data = ANT_ correct,
                    dv = rt,
                    wid = subnum,
                    within = .(cue, flank),between = group\mathcal{L}#Show the ANOVA and assumption tests.
print(rt_anova)
```
between: "levels of this factor vary between replicates" within: "levels of this factor vary within replicates"

**\$ANOVA** 

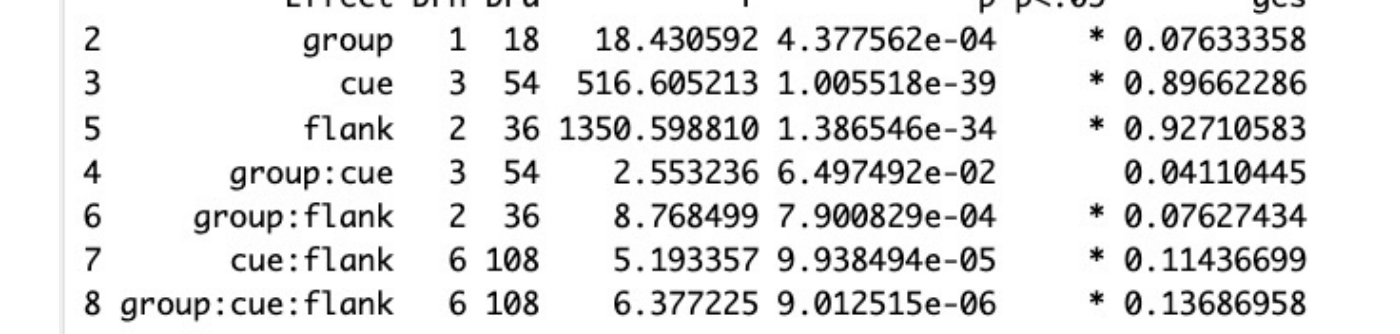

Е

 $n n \times 05$ 

 $\overline{a}$ 

\$'Mauchly's Test for Sphericity' Effect W  $p p < .05$ 3 cue 0.7828347 0.5366835  $\overline{4}$ group: cue 0.7828347 0.5366835 5 flank 0.8812738 0.3415406 6 group: flank 0.8812738 0.3415406  $\overline{7}$ cue: flank 0.1737053 0.1254796 8 group: cue: flank 0.1737053 0.1254796

8 group: cue: flank 0.6022111 3.424499e-04

Effect DEn DEd

\$ `Sphericity Corrections ` Effect GGe  $p[GG]$   $p[GG] < .05$ HFe  $p[HF]$   $p[HF] < .05$ cue 0.8652559 1.115029e-34 3 \* 1.0239520 1.005518e-39 4 group: cue 0.8652559 7.472046e-02 1.0239520 6.497492e-02 \* 0.9858964 3.964046e-34 5 flank 0.8938738 3.763312e-31 6 group: flank 0.8938738 1.297752e-03 \* 0.9858964 8.438369e-04 cue: flank 0.6022111 1.546166e-03 \* 0.7721473 4.745714e-04 7

\* 0.7721473 7.170939e-05

∗

Mixed twoway ANOVA results by ezANOVA()

#### **Output variables by ezANOVA():**

DFn Degrees of Freedom in the numerator (a.k.a. DFeffect).

**DFd** Degrees of Freedom in the denominator (a.k.a. DFerror).

- SSn Sum of Squares in the numerator (a.k.a. SSeffect).
- SSd Sum of Squares in the denominator (a.k.a. SSerror).
- F F-value.
- p-value (probability of the data given the null hypothesis). p
- $p<.05$ Highlights p-values less than the traditional alpha level of 0.05.
- Generalized Eta-Squared measure of effect size (see in references below: Bakeman, 2005). ges
- Greenhouse-Geisser epsilon. GGe
- p-value after correction using Greenhouse-Geisser epsilon.  $p[GGe]$
- $p[GGe] < 0.05$ Highlights p-values (after correction using Greenhouse-Geisser epsilon) less than the traditional alpha level of

HFe Huynh-Feldt epsilon.

 $p[HEe]$ p-value after correction using Huynh-Feldt epsilon.

 $p[HFe] < .05$ Highlights p-values (after correction using Huynh-Feldt epsilon) less than the traditional alpha level of 0.05. W Mauchly's W statistic

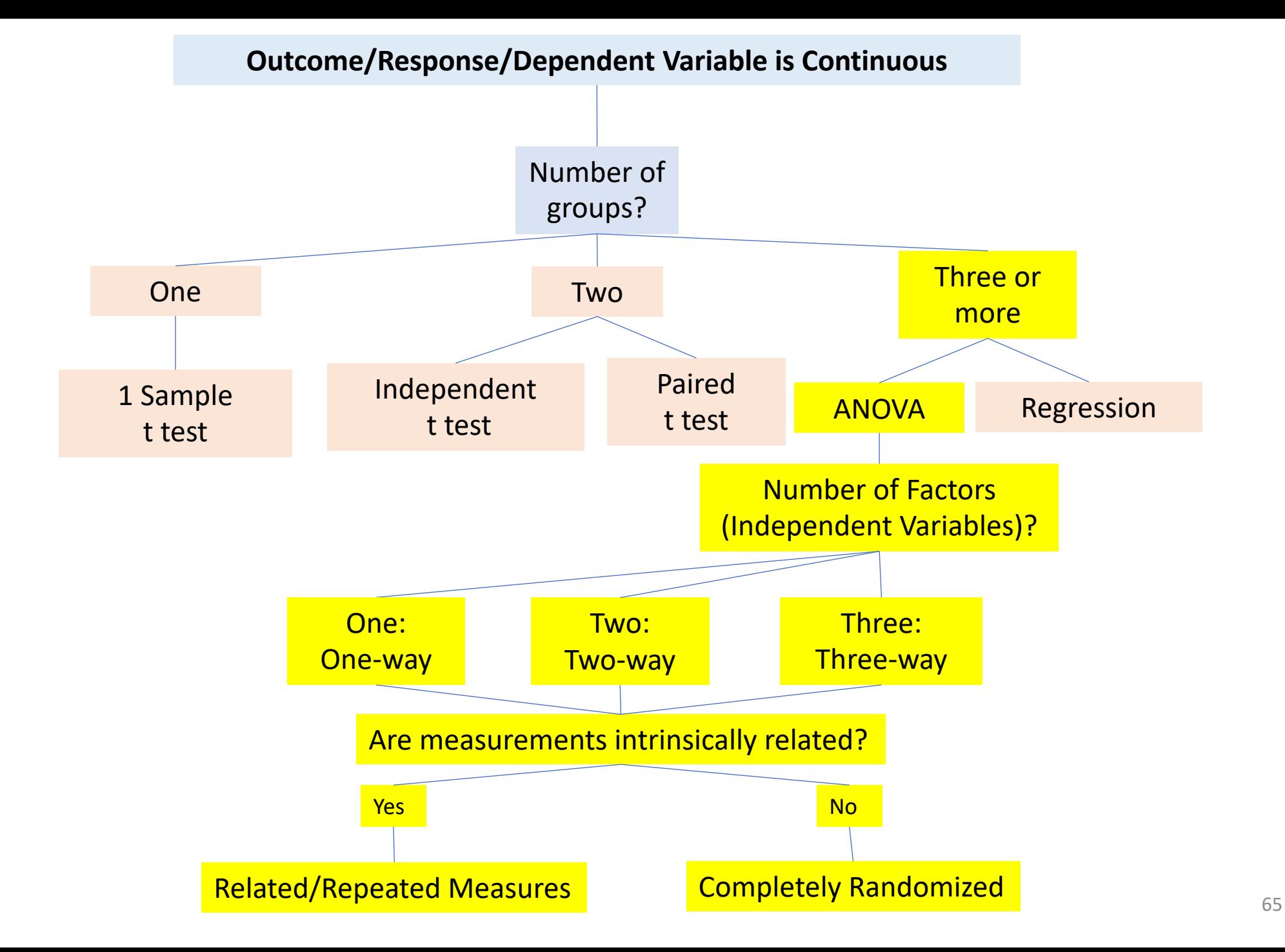

Common mistakes with ANOVA

- Overdesigned. Testing too many factors & levels simultaneously.
- Treating technical replicates as independent
- Not controlling Family-wise Error Rate (FWER) in posthoc tests
- Running Completely Randomized analysis on Related Measures designs
	- Running posthoc range tests when RM
- Never doing *a priori* power / sample size analysis (Week 11 Lecture)

### Best Practices

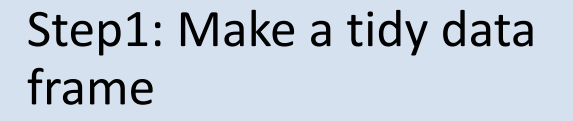

1

- One variable per column. One column for the unique subject ID
- Missing data? Exclude or impute (by sample mean)

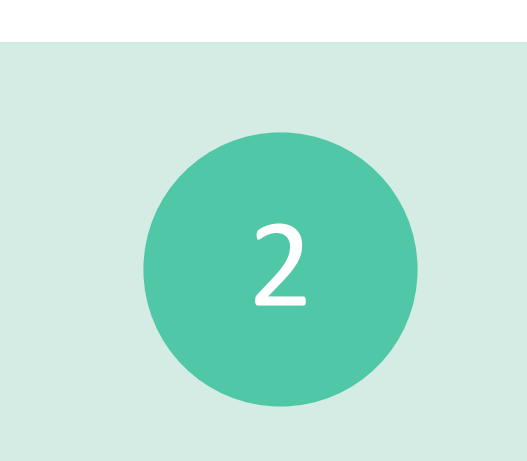

Step2: Plot the data

• Response vs. Factors

3

Step3: Use ez::ezANOVA() or aov()

• Is factor Completely Randomized (between) or Related Measures (within)?

### When Data Assumptions Cannot be Satisfied?

Permutation test (Week 13 Lecture)

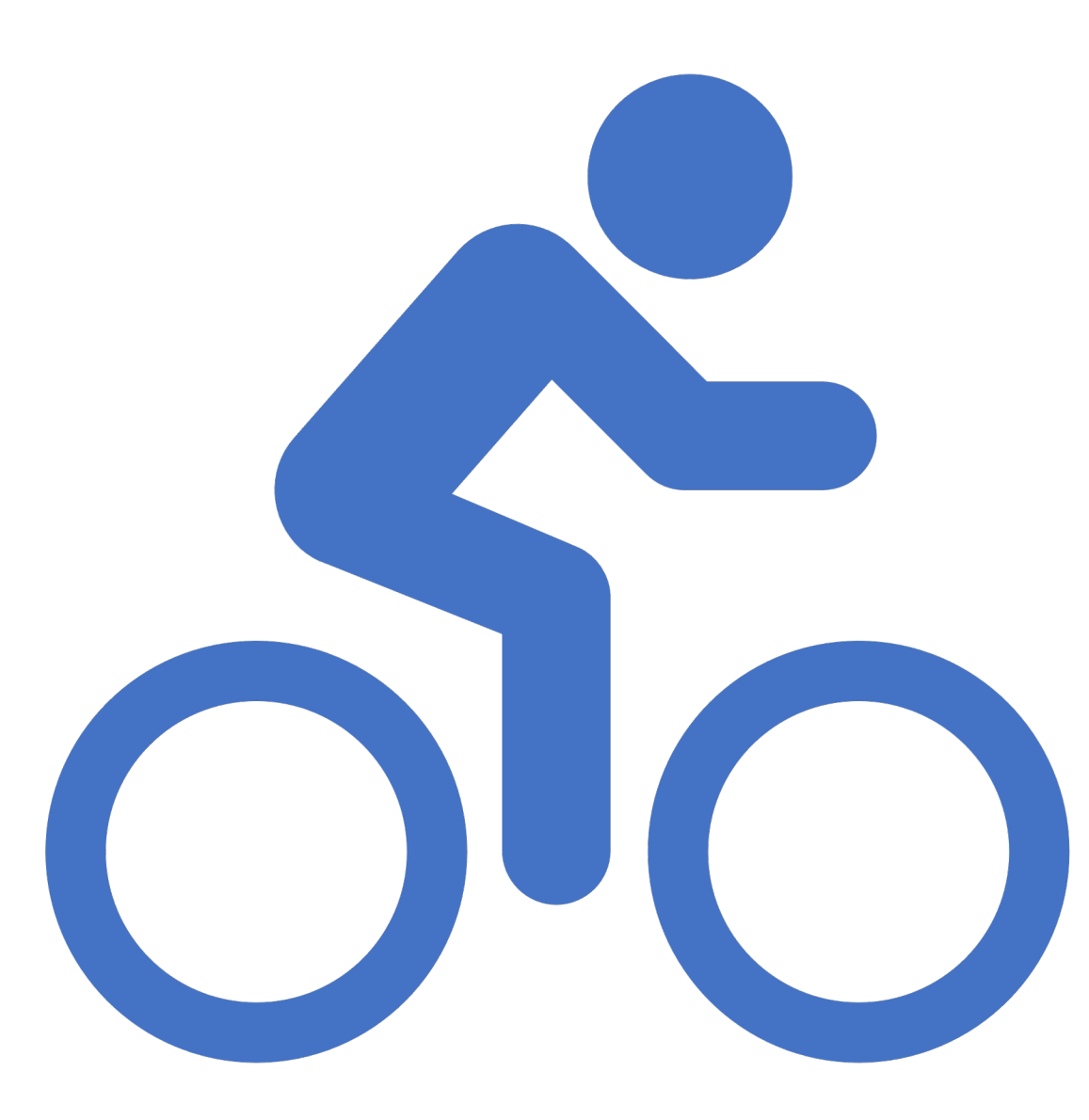

# In-Class Exercise 2 : Two-way ANOVA